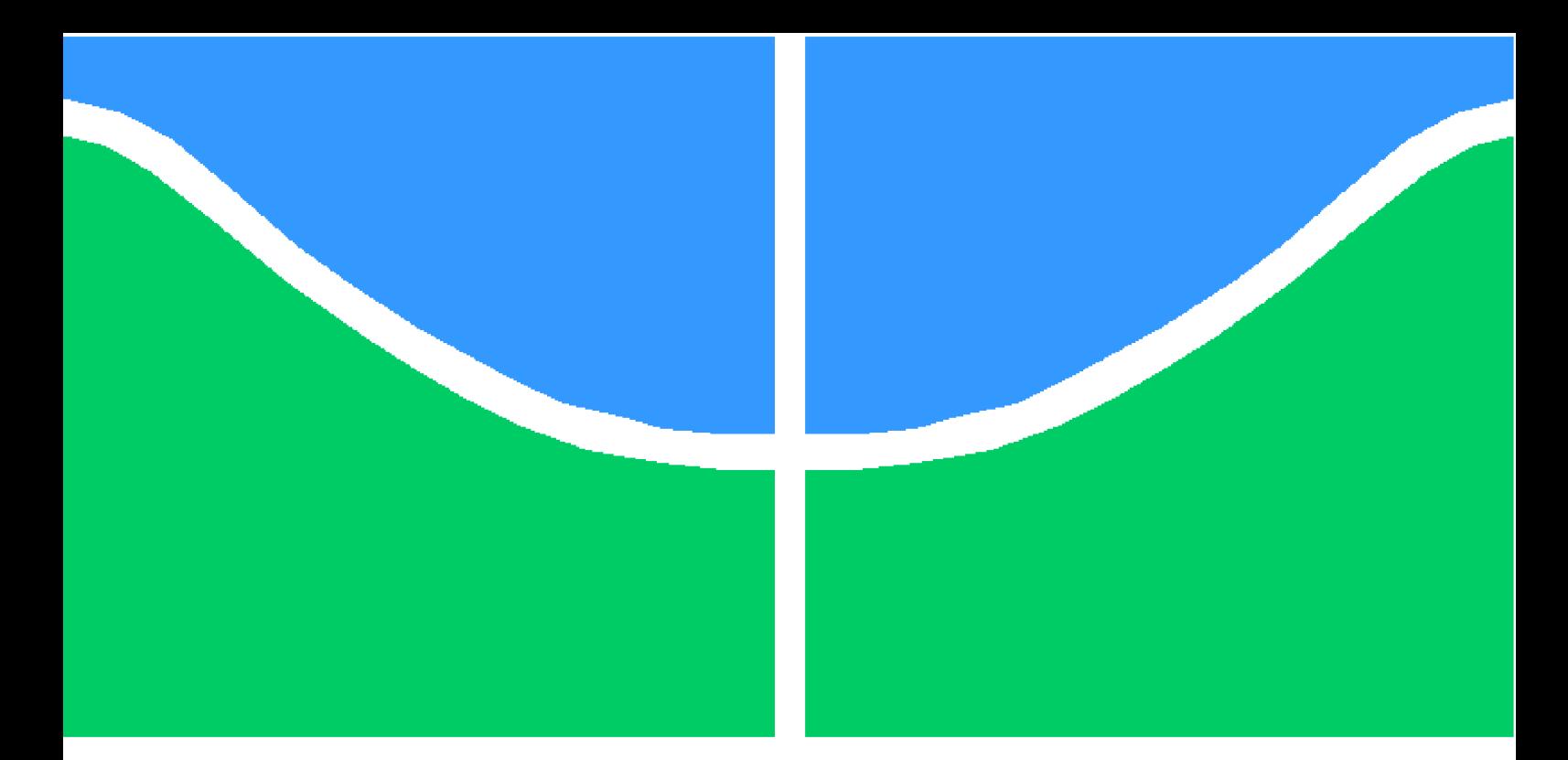

**Universidade de Brasília – UnB Faculdade UnB Gama – FGA Engenharia Aeroespacial**

### **Projeto e construção de bancada para análise de deflexão de vigas**

**Autor: Lucas Emerick Fonteneles Cavalcante Orientador: Prof. Dr. Artem Andrianov**

> **Brasília, DF 2019**

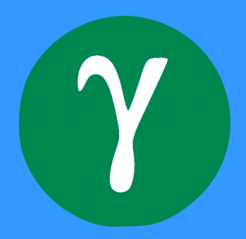

Lucas Emerick Fonteneles Cavalcante

## **Projeto e construção de bancada para análise de deflexão de vigas**

Monografia submetida ao curso de graduação em Engenharia Aeroespacial da Universidade de Brasília, como requisito parcial para obtenção do Título de Bacharel em Engenharia Aeroespacial.

Universidade de Brasília – UnB Faculdade UnB Gama – FGA

Orientador: Prof. Dr. Artem Andrianov

Brasília, DF 2019

Lucas Emerick Fonteneles Cavalcante

Projeto e construção de bancada para análise de deflexão de vigas/ Lucas Emerick Fonteneles Cavalcante. – Brasília, DF, 2019-

[79](#page-80-0) p. : il. (algumas color.) ; 30 cm.

Orientador: Prof. Dr. Artem Andrianov

Trabalho de Conclusão de Curso – Universidade de Brasília – UnB Faculdade UnB Gama – FGA , 2019.

1. Deflexão. 2. Vigas. I. Prof. Dr. Artem Andrianov. II. Universidade de Brasília. III. Faculdade UnB Gama. IV. Projeto e construção de bancada para análise de deflexão de vigas

CDU 02:141:005.6

Lucas Emerick Fonteneles Cavalcante

### **Projeto e construção de bancada para análise de deflexão de vigas**

Monografia submetida ao curso de graduação em Engenharia Aeroespacial da Universidade de Brasília, como requisito parcial para obtenção do Título de Bacharel em Engenharia Aeroespacial.

Trabalho aprovado. Brasília, DF, 05 de dezembro de 2019 – Data da aprovação do trabalho:

> **Prof. Dr. Artem Andrianov** Orientador

**Prof. Dr. Sérgio Henrique da Silva Carneiro** Convidado 1

**Prof. Dr. Manuel Nascimento Dias Barcelos Júnior** Convidado 2

> Brasília, DF 2019

*Dedico este trabalho aos meus pais, em especial, e à toda minha família pelo incessante suporte ao longo desses anos de graduação. Incluo nessa dedicatória os meus amigos de infância e de curso por acreditarem no meu potencial.*

## Agradecimentos

Eu gostaria de agradecer primeiramente a Deus pela oportunidade de ingressar na Universidade de Brasília e finalizar o curso de Engenharia, e pelas condições favoráveis que a mim foram oferecidas. Sou igualmente grato aos meus pais pela infinita compreensão e suporte ao longo desses intensos anos acadêmicos.

Tenho muita gratidão aos meus ex-orientadores, profł. Dra. Carla Anflor e Prof. Dr. Jhon Goulart por terem me recebido com bastante profissionalismo e competência e pelas oportunidades de crescimento ao longo do curso. Agradeço o meu atual orientador, prof. Dr. Artem Andrianov pela sabedoria, dedicação e comprometimento com o qual conduziu a orientação deste trabalho.

Finalizo agradecendo a todos os meus amigos e familiares que de alguma maneira acreditaram que essa conclusão de curso se concretizasse. Não seria possível deixar minha gratidão infinita à família Turkoğlu.

*"Eu acredito na intuição e na inspiração. A imaginação é mais importante que o conhecimento. O conhecimento é limitado, enquanto a imaginação abraça o mundo inteiro, estimulando o progresso, dando à luz à evolução. Ela é, rigorosamente falando, um fator real na pesquisa científica." ( Albert Einstein)*

## Resumo

O estudo de vigas é de grande importância na engenharia ao analisar estruturas. Um clássico exemplo de estrutura que pode ser aproximada à uma viga engastada é uma asa fixa de avião acoplada na fuselagem, onde muitas vezes é desejável saber valores de deformação em diversos pontos de seu comprimento. Sendo assim, o presente trabalho faz uma análise experimental, numérica e analítica de uma viga engastada com diferentes configurações de reforçadores estruturais e distintos carregamentos, com o intuito de selecionar uma viga a ser produzida. O objetivo principal, portanto, é o projeto e construção de uma bancada experimental capaz de aferir a deflexão em todos os pontos de interesse ao longo do comprimento da viga de alumínio. Para tanto foi constatada a deflexão máxima de uma viga prismática submetida à três tipos de carregamento: peso próprio, peso próprio somados 10 N na extremidade livre, e peso próprio somados 10 N distribuídos uniformemente na face superior da estrutura. Sendo assim, foi possível manufaturar a viga e testá-la na bancada. Paralelamente, são utilizados softwares como *Ansys 17.2* para simulações via Método dos Elementos Finitos (MEF) e *Mathcad* para estimativas analíticas das deflexões.

**Palavras-chaves**: viga engastada. deflexão. bancada

## Abstract

The study of beams as a branch of strength of materials plays an important role when analyzing a structure. One example is when a cantilever beam can be compared to an aircraft wing. This way, it can be desirable to measure deflection at many points of interest along the wingspan. The present work makes a comprehensive analysis of a thin plate cantilever beam with structural reinforcement subjected to several types of loading: own weight; own weight added to 10 N force applied at free end, and own weight added to 10 N uniformly distributed over the upper face of the beam. A numerical, analytical and experimental analysis is obtained and compared. The main goal of this work is to project, build and test a cantilever deflection workbench capable of measuring the displacement at every point of interest all over the aluminum beam, specially the maximum deflection at the tip of the beam. Besides, it is used *Ansys 17.2* for the numerical approach using the Finite Elements Method (FEM) and *MathCad* for analytical comparison.

**Key-words**: cantilever beam. deflection. workbench.

# Lista de ilustrações

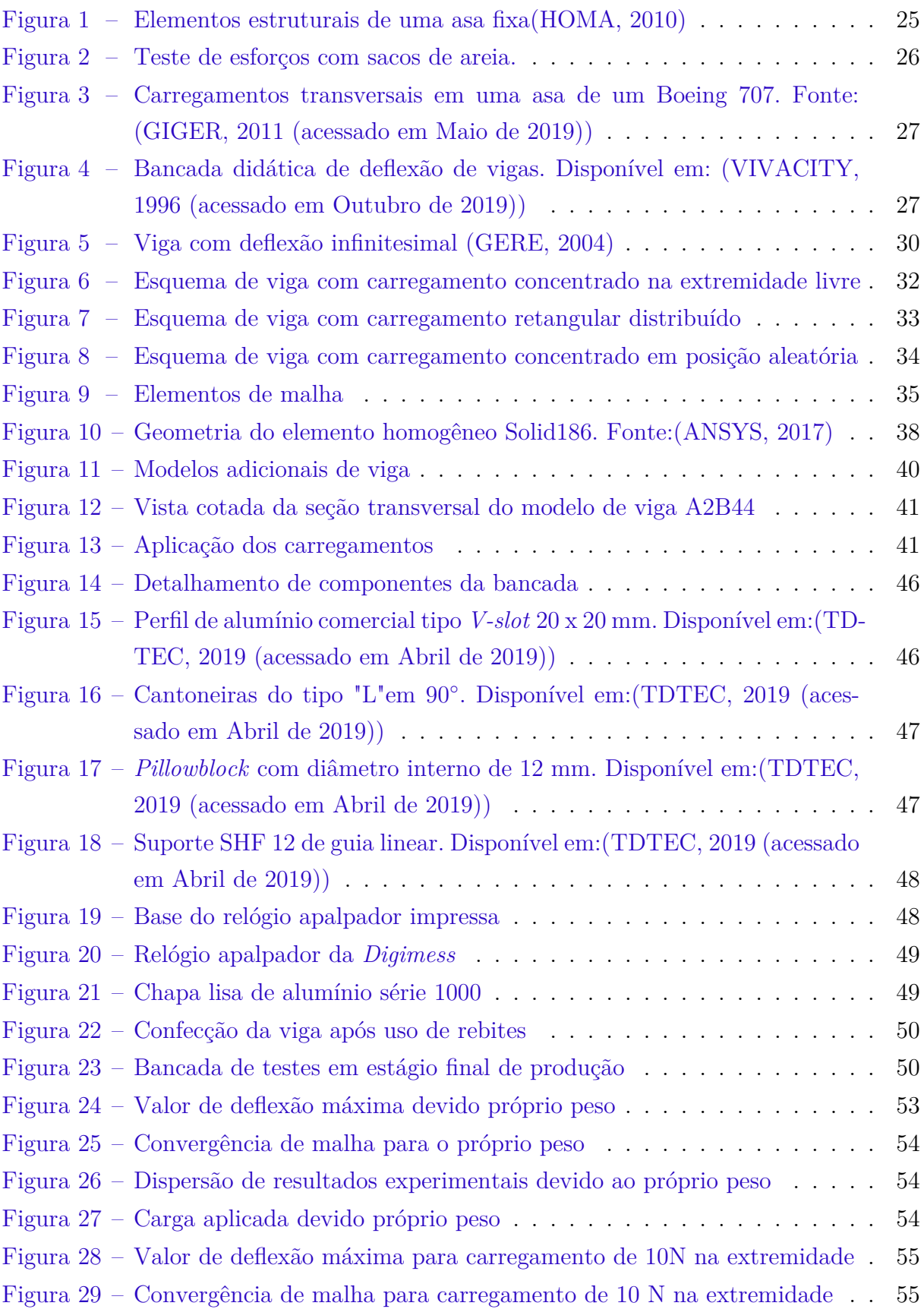

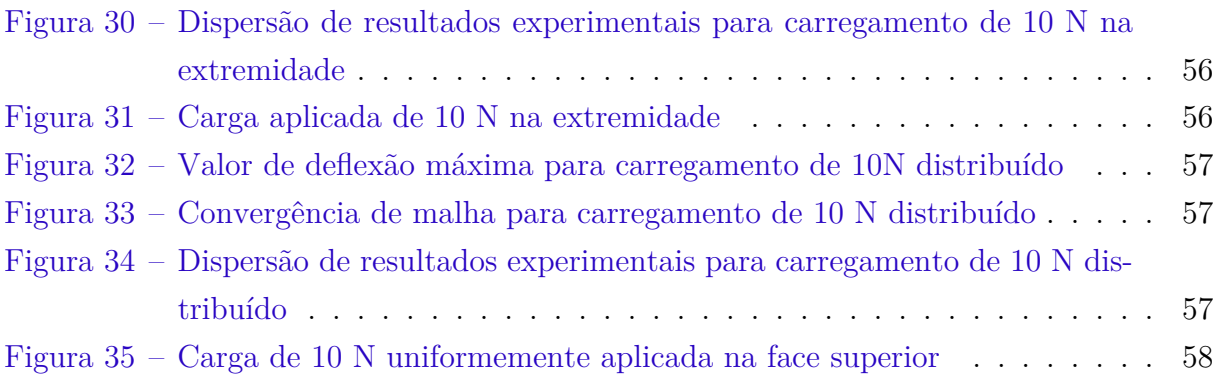

## Lista de tabelas

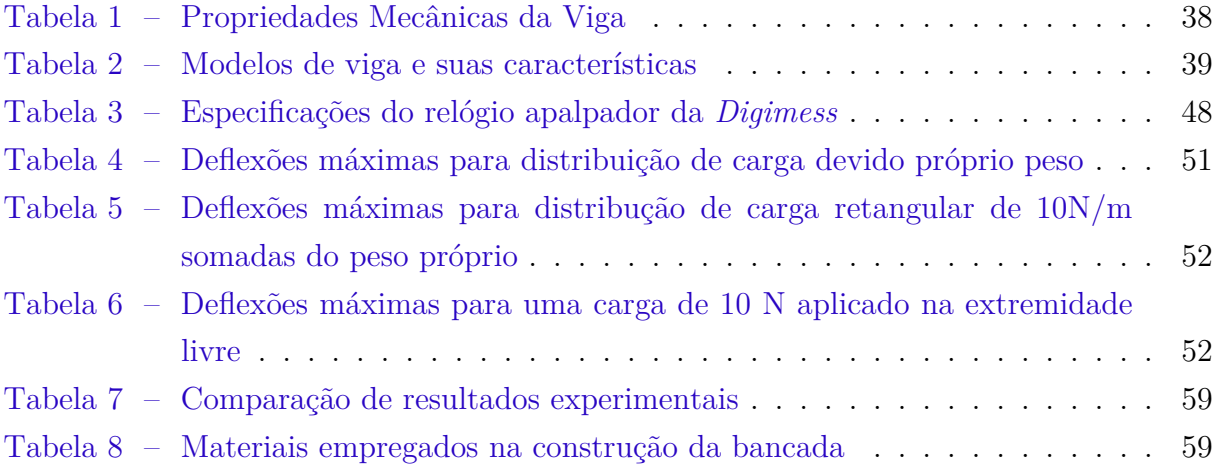

## Lista de abreviaturas e siglas

- CAD *Computer Aided Design*
- CG Centro de gravidade
- EB Euler-Bernoulli
- EDO Equação diferencial ordinária
- LN Linha neutra
- MEF Métodos dos Elementos Finitos
- VR Valor de Referência

# Lista de símbolos

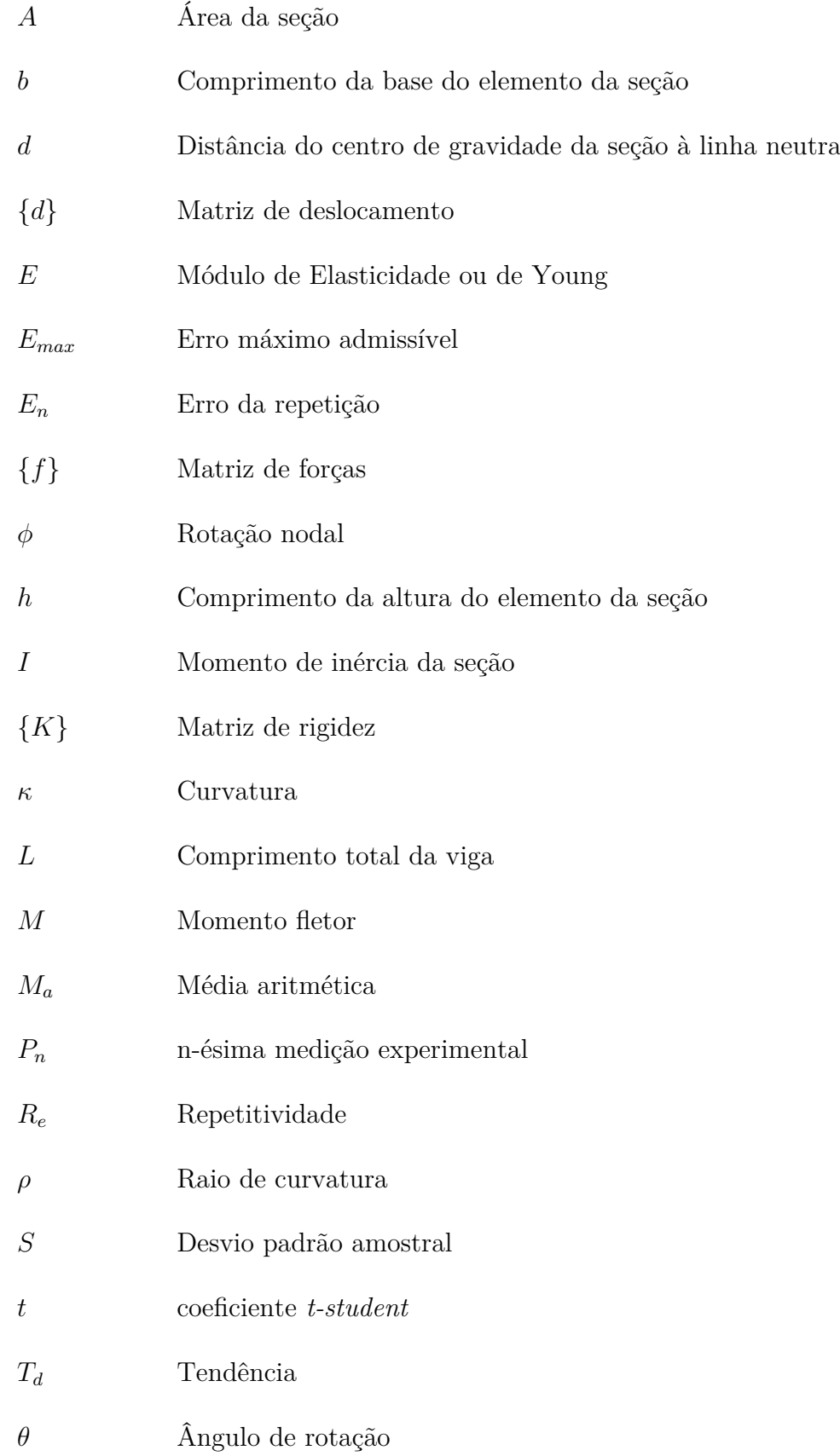

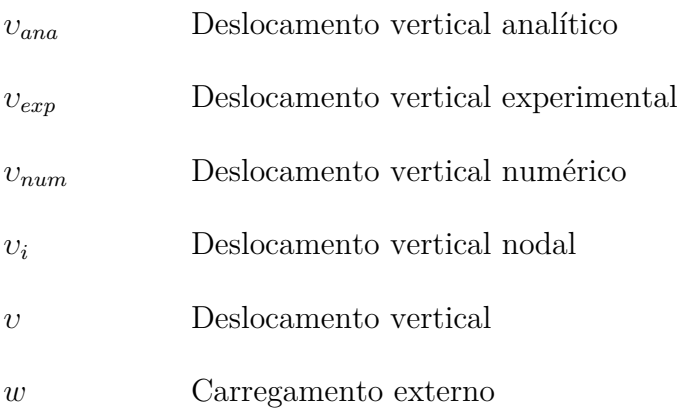

# Sumário

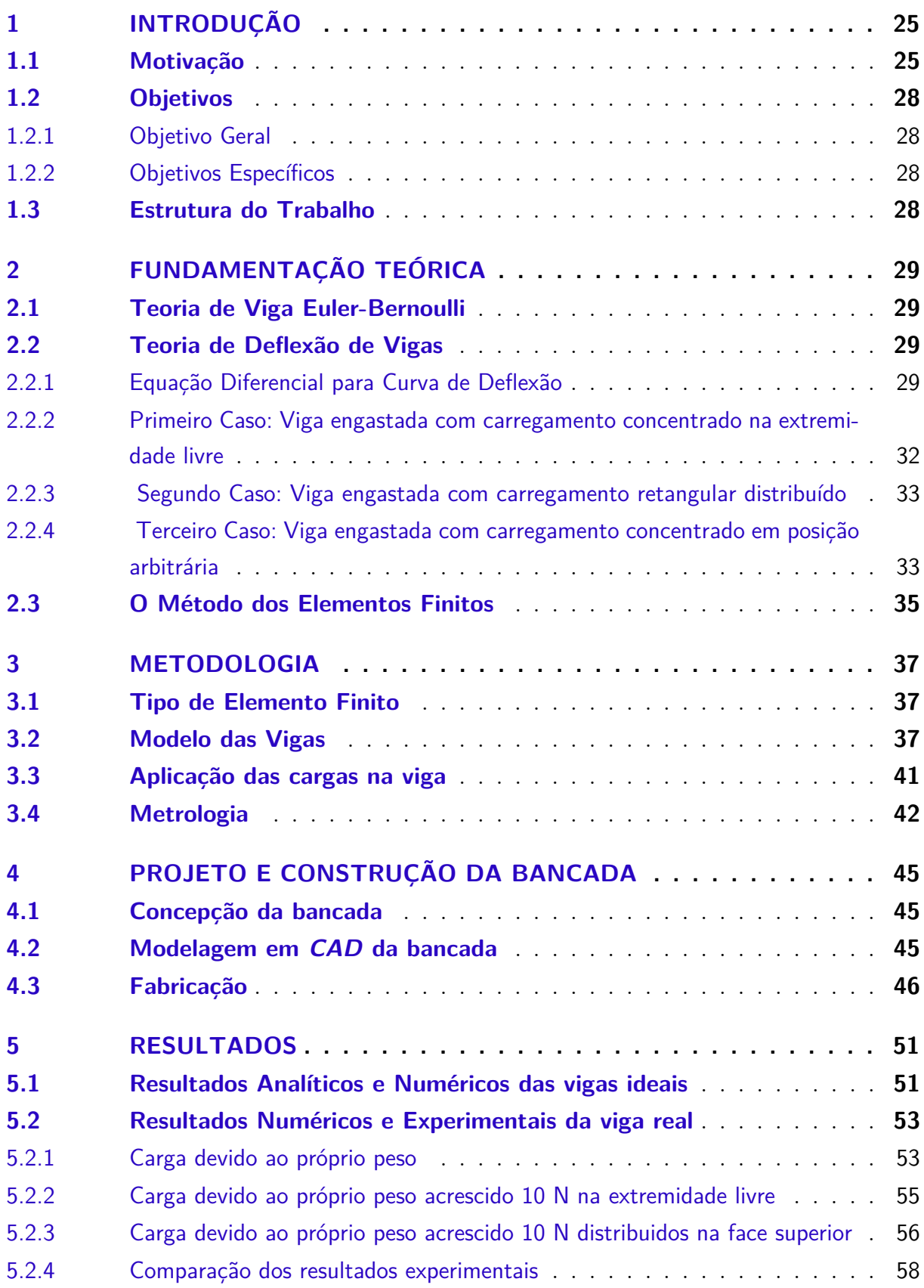

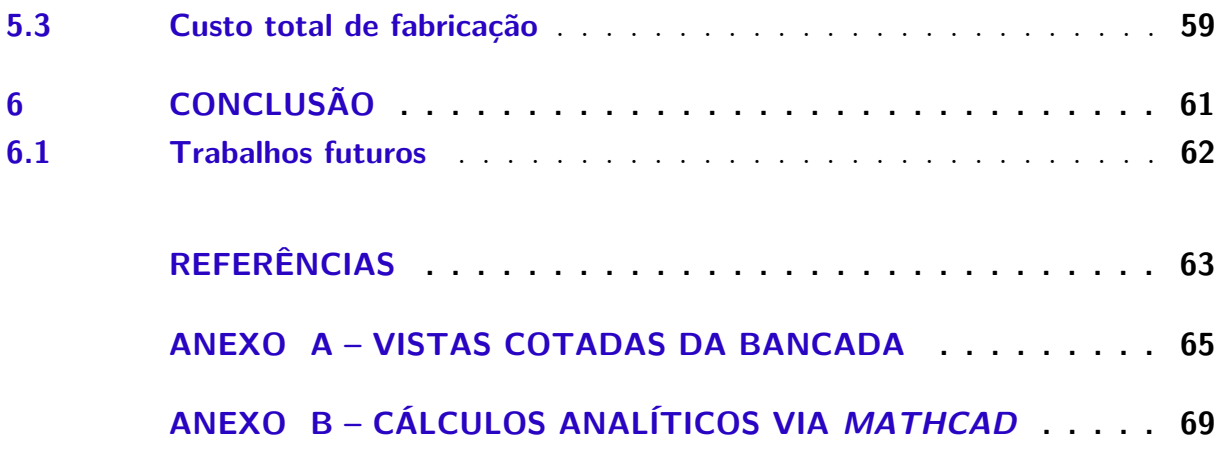

## <span id="page-26-1"></span>1 Introdução

#### <span id="page-26-2"></span>1.1 Motivação

A clássica teoria de vigas é comumente estudada ao longo dos cursos de engenharia e forma boa parte dos estudos de mecânica dos materiais e mecânica de estrutura. Sua compreensão é fundamental visto que diversas estruturas podem ser aproximadas para o caso de uma viga com determinado tipo de suporte. Para uma viga esgastada, por exemplo, é possível fazer uma analogia a uma asa fixa de aeronave, onde uma de suas extremidades é livre e a outra está fixa na fuselagem do avião [\(GIRENNAVAR; SOUMYA; SUBODH,](#page-64-5) [2017\)](#page-64-5) .

É importante, portanto, fazer uma comparação entre os elementos de uma asa fixa e uma viga engastada. A partir da figura [1](#page-26-0) é possível observar que as longarinas, as quais comportam-se como vigas, são elementos estruturais principais de uma asa, pois estas resistem e transferem para a fuselagem praticamente toda a força aerodinâmica de sustentação gerada pelo intradorso e extradorso da asa [\(HOMA,](#page-64-0) [2010\)](#page-64-0). Adicionalmente, o revestimento da asa é comumente uma placa fina de material composto ou alumínio.

<span id="page-26-0"></span>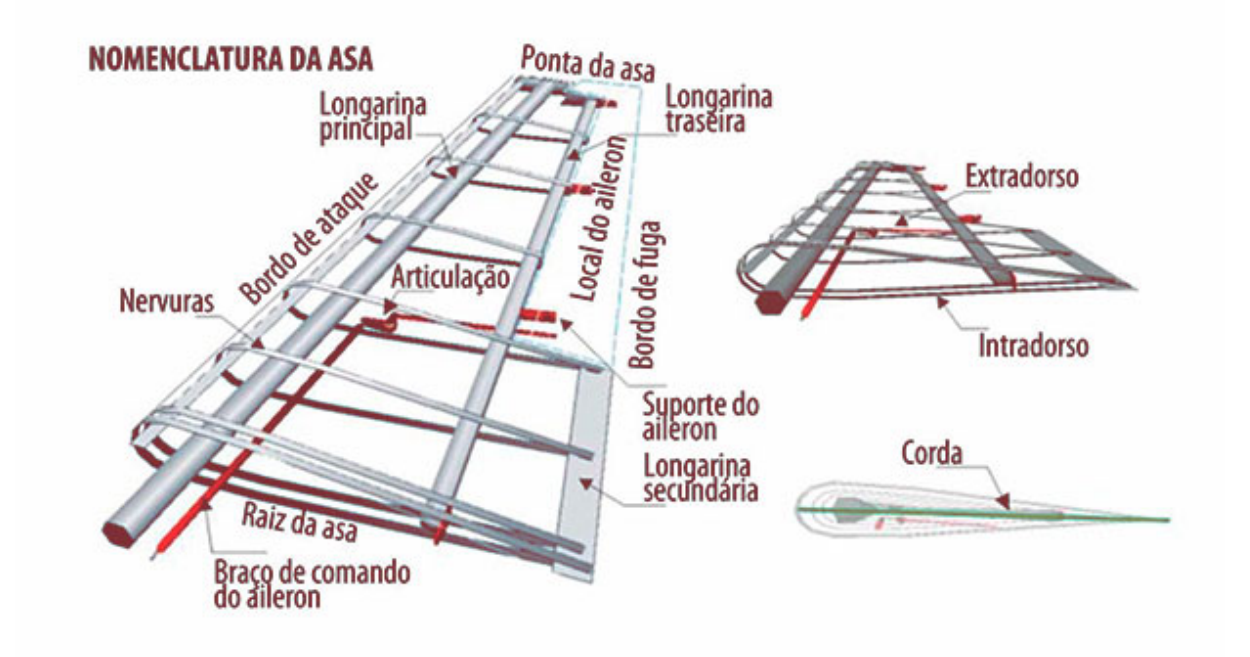

Figura 1 – Elementos estruturais de uma asa fixa[\(HOMA,](#page-64-0) [2010\)](#page-64-0)

No início do século XX, quando os primeiros protótipos de aviões foram desenvolvidos, era necessário mensurar e verificar se as asas resistiriam às forças aerodinâmicas quando o avião estivesse em operação [\(KANESAN; MANSOR; ABDUL-LATIF,](#page-65-2) [2014\)](#page-65-2).

Uma maneira simples, porém eficaz de simular a distribuição de esforços ao longo do comprimento da asa era colocar sacos de areia nos pontos de interesse e verificar o comportamento da estrutura, bem como prever as deformações elásticas e plásticas [\(SOUSA,](#page-65-3) [2013\)](#page-65-3). Embora simples, esta técnica ainda é utilizada pelo seu baixo custo e efetividade, como é representada na figura [2.](#page-27-0)

<span id="page-27-0"></span>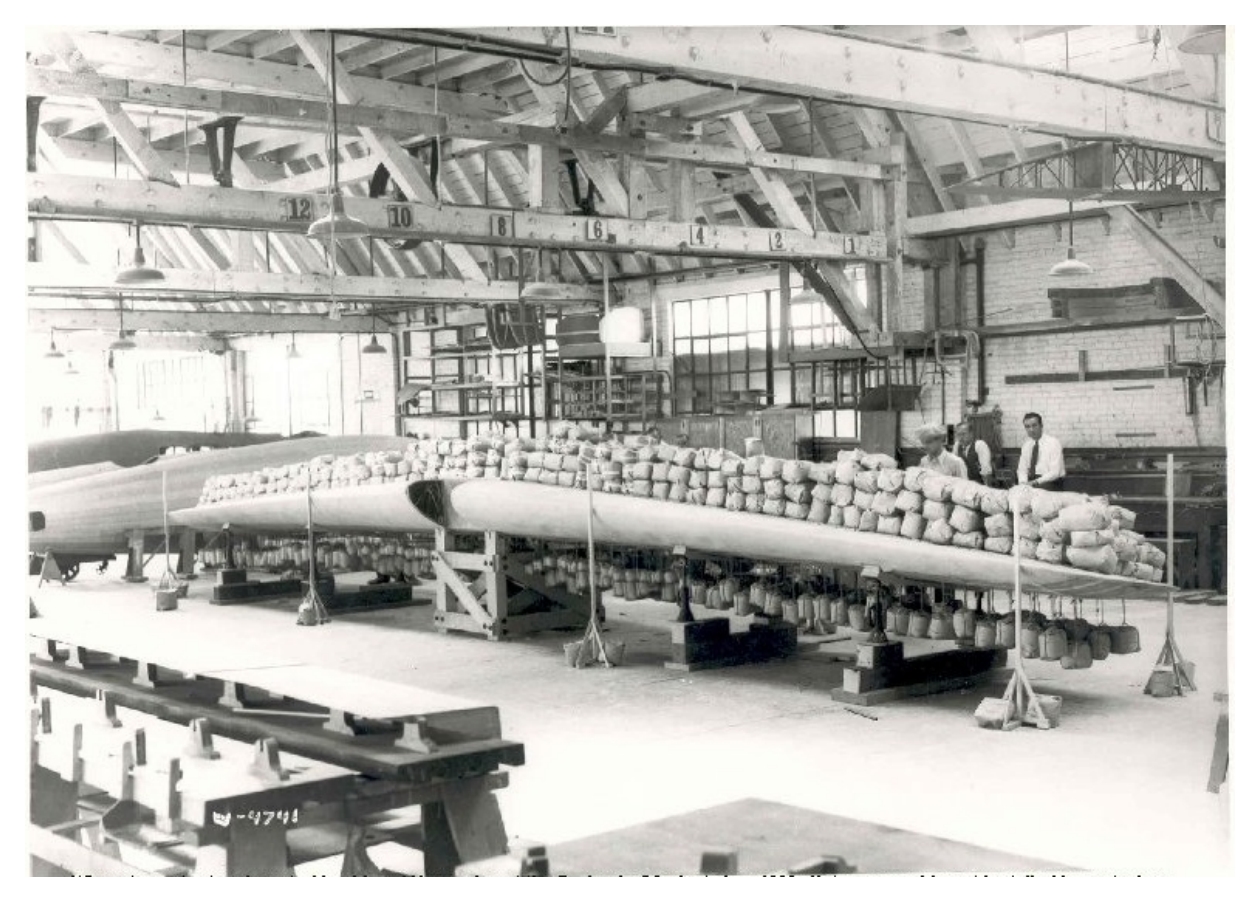

Figura 2 – Teste de esforços com sacos de areia. Fonte:[\(LOCKHEEDMARTIN,](#page-65-4) [1929 \(acessado em Maio de 2019\)\)](#page-65-4)

Os esforços transversais comuns que pode-se citar em uma asa de avião é a distribuição de combustível em suas asas, carregamento concentrado devido o posicionamento dos motores, carregamento não uniformemente distribuído devido à força de sustentação e carregamento distribuído pelos materiais empregados na estrutura. A figura [3](#page-28-0) exemplifica algumas dessas cargas.

O cálculo de deflexões é uma parte muito relevante em análise estrutural e de *design*, como por exemplo, é um aspecto essencial na análise de estruturas estaticamente indeterminadas. Deflexões também são importantes em análise dinâmica, como na investigação de vibrações em aeronaves ou a resposta de edifícios quando existem terremotos. Deflexões são comumente calculadas para verificação de limites toleráveis em um projeto. Grandes deflexões em edifícios podem ser severas o suficiente para causar trincas em paredes ou tetos. No caso de projeto de aeronaves, é importante manter limitações do deslocamento das asas a fim de prevenir vibrações demasiadas [\(GERE,](#page-64-2) [2004\)](#page-64-2).

<span id="page-28-0"></span>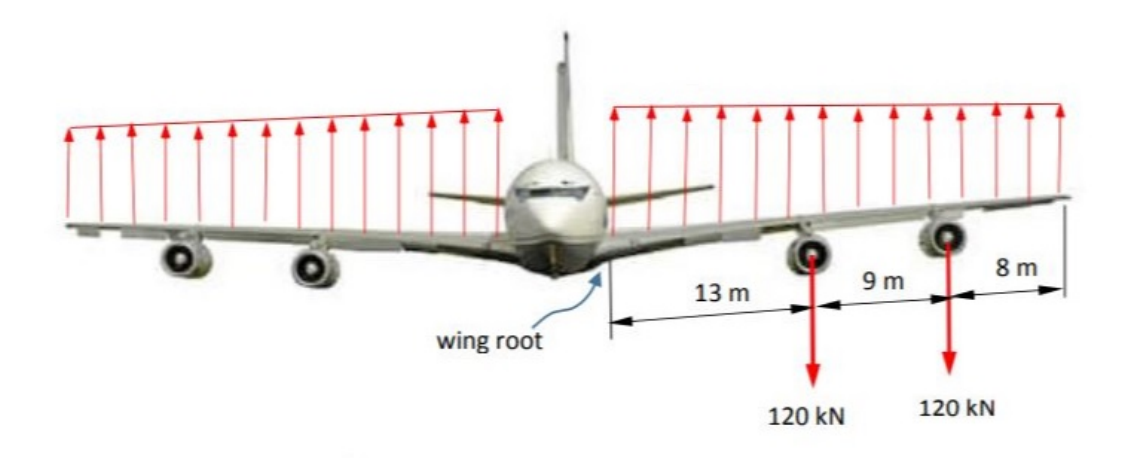

Figura 3 – Carregamentos transversais em uma asa de um Boeing 707. Fonte: [\(GIGER,](#page-64-1) [2011 \(acessado em Maio de 2019\)\)](#page-64-1)

A abordagem de ensaios experimentais da deflexão de vigas permite uma compreesão dos efeitos de flexão que esta sofre ao ser solicitada transversalmente. Assim, alguns modelos de bancadas são comercializados para estudos didáticos, conforme a figura [4.](#page-28-1) A empresa Vivacity Didatic oferece bancadas para análise de vigas simplificadas com diferentes tipos de apoios, assim como uma aplicação de carga limitada.

<span id="page-28-1"></span>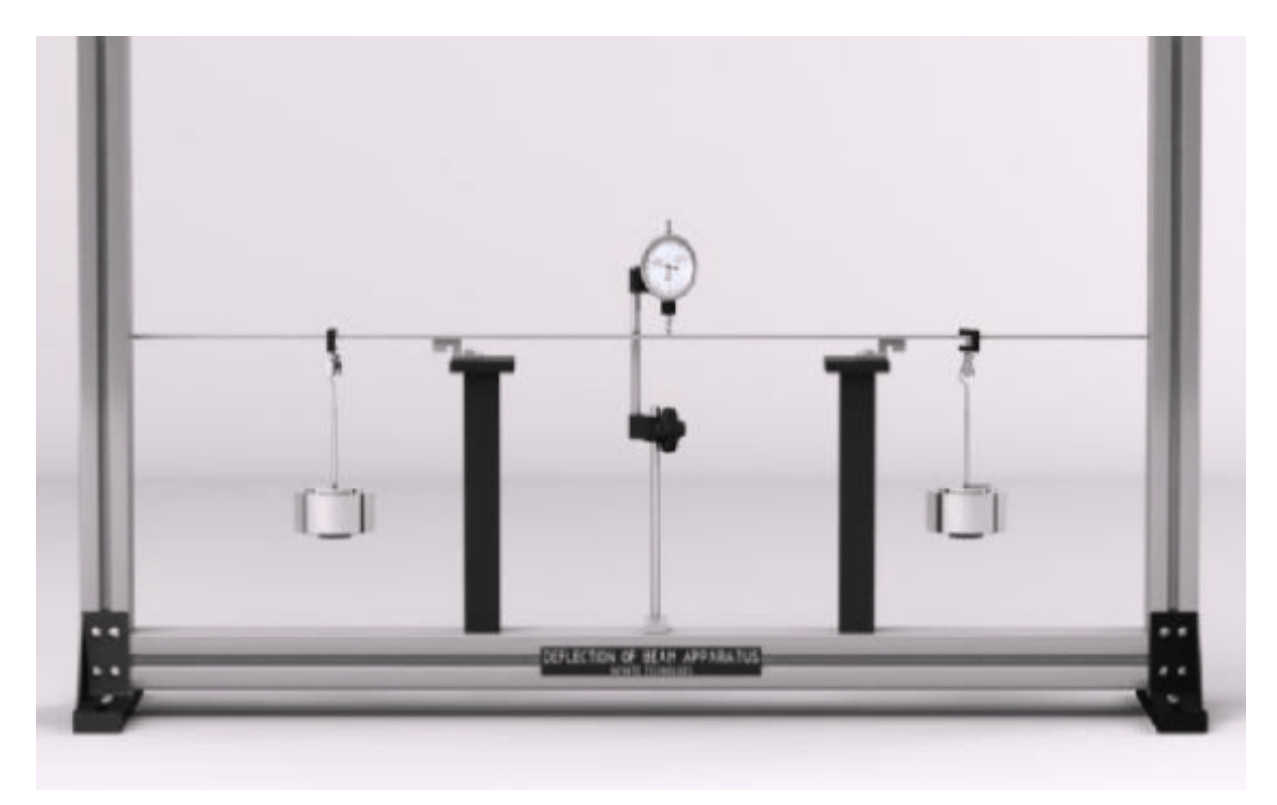

Figura 4 – Bancada didática de deflexão de vigas. Disponível em: [\(VIVACITY,](#page-65-0) [1996](#page-65-0) [\(acessado em Outubro de 2019\)\)](#page-65-0)

#### <span id="page-29-0"></span>1.2 Objetivos

#### <span id="page-29-1"></span>1.2.1 Objetivo Geral

O objetivo desse trabalho é o projeto, construção e teste de uma bancada experimental que irá aferir a deflexão máxima de uma viga prismática engastada sob três tipos de configuração de carga: distribuição do próprio peso, distribuição do próprio peso com 10 N de carga aplicado na extremidade livre e próprio peso com adição de 10 N distribuídos sobre a face superior da viga.

#### <span id="page-29-2"></span>1.2.2 Objetivos Específicos

Para obtenção de resultados mais precisos no objetivo geral, é necessário cumprir os seguintes objetivos específicos:

- obter analiticamente valor de deslocamento vertical máximo e comparar com simulações numéricas, a fim de selecionar uma viga a ser produzida e testada.
- projetar um produto fácil de ser reproduzido e manipulado para aplicações didáticas.
- desenvolver método eficiente de medição para que a bancada seja utilizada para experimentos futuros pelos alunos de graduação, e equipes de competição de *aerodesign*, e futuramente, incluir aprimoramentos na bancada.

#### <span id="page-29-3"></span>1.3 Estrutura do Trabalho

O presente trabalho é formado por 6 capítulos no total. O capítulo 2 é composto pela apresentação da teoria aplicada no desenvolvimento desse trabalho e aborda matematicamente as relações de deflexão de vigas, bem como os casos considerados nas simulações.

O capítulo 3 detalha a metodologia seguida para a obtenção do resultados, inclui os modelos de vigas estudados e como o processo de medição foi conduzido.

Já o capítulo 4 é dedicado para a fabricação da bancada, com desenho do *CAD* do projeto, lista dos componentes mecânicos empregados e também relata os procedimentos de fabricação.

No capítulo 5, a apresentação dos resultados é exibida e discutida, com o auxílio de tabelas e gráficos.

Por fim, o capítulo 6 trás as conclusões obtidas após execução do trabalho de conclusão de curso.

## <span id="page-30-0"></span>2 Fundamentação Teórica

Uma viga é definida como uma estrutura onde uma de suas dimensões é muito maior do que as outras duas, a qual resiste às cargas aplicadas transversalmente ao eixo principal. Este eixo é definido ao longo da maior dimensão, e a seção transversal é o plano normal à esse eixo. [\(BELÉNDEZ; NEIPP; BELÉNDEZ,](#page-64-6) [2002\)](#page-64-6) e [\(VISNER,](#page-65-5) [2007\)](#page-65-5). Diversas estruturas em engenharia consistem em uma montagem e acoplamento de diversas vigas. A vantagem de se estudar a sua teoria é notada principalmente na fase de projeto de uma estrutura, pois esta fornece uma valiosa aproximação sobre o comportamento da mesma. Várias teorias de vigas podem ser aplicadas, levando a diferentes níveis de resultados [\(BAUCHAU; CRAIG,](#page-64-7) [2009\)](#page-64-7).

### <span id="page-30-1"></span>2.1 Teoria de Viga Euler-Bernoulli

A teoria de Euler-Bernoulli foi inicialmente estabelecida em 1750 e é considerada simples porém de grande utilidade para vigas finas sob cargas estáticas transversais com pequenas deformações [\(FEHRENBACH,](#page-64-8) [2014\)](#page-64-8) e [\(BELENDEZ et al.,](#page-64-9) [2003\)](#page-64-9). Assim, as considerações para essa teoria podem ser listadas:

- A seção transversal da viga é infinitamente rígida em seu próprio plano, isto é, não ocorrem deformações no plano da seção transversal e esta permanece plana;
- A deformação de cisalhamento e a inércia rotativa podem ser negligenciadas;
- A seção transversal permanece perpendicular ao eixo principal;
- Não incorpora grandes deformações;
- Considera material linear, homogêneo, isotrópico e elástico, obedecendo a lei de Hooke, com seção uniforme sendo a razão L/h > 10, onde *L* é o comprimento total da viga e *h* é a sua altura.

#### <span id="page-30-2"></span>2.2 Teoria de Deflexão de Vigas

#### <span id="page-30-3"></span>2.2.1 Equação Diferencial para Curva de Deflexão

Quando deseja-se obter a curva de deflexão de uma viga é necessário estabelecer uma equação diferencial de modo que seja possível computar o deslocamento vertical para qualquer ponto da viga. Para tanto, considere a viga defletida de acordo com a figura [5](#page-31-0) onde a deflexão na direção y é positiva para cima.

Observando os pontos  $m_1$  e  $m_2$ , que distam dx entre si, é possível notar um incremento de deflexão *dυ*, e também um incremento de ângulo de rotação *dθ*. Se linhas normais às tangentes que passam nesse ponto *m*<sup>1</sup> e *m*<sup>2</sup> se cruzam em um determinado ponto *O'*, então este ponto é denominado como centro de curvatura *ρ*, de acordo com a equação [2.1.](#page-31-1)

<span id="page-31-0"></span>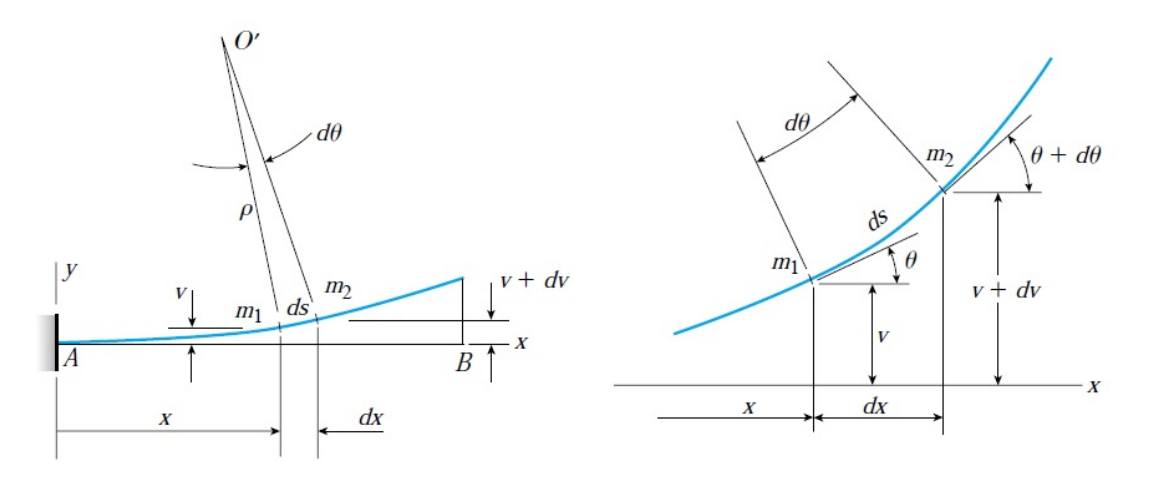

Figura 5 – Viga com deflexão infinitesimal [\(GERE,](#page-64-2) [2004\)](#page-64-2)

$$
\rho d\theta = ds \tag{2.1}
$$

<span id="page-31-2"></span><span id="page-31-1"></span>A curvatura *κ* é definida como o recíproco do raio de curvatura *ρ*, e é dada pela equação [2.2:](#page-31-2)

$$
\kappa = \frac{1}{\rho} = \frac{d\theta}{ds} \tag{2.2}
$$

<span id="page-31-3"></span>A inclinação da deflexão da curva é a primeira derivada d*υ*/dx para a expressão da deflexão *υ*. Ainda de acordo com a figura [5](#page-31-0) é possível constatar que a inclinação d*υ*/dx é igual a tangente do ângulo de rotação:

$$
\theta = \arctan \frac{dv}{dx} \tag{2.3}
$$

A partir da suposição que o ângulo de rotação é uma quantidade bem pequena, então ds $\simeq$ dx, o que fazem as equações  $2.2$  e  $2.3$  serem reescritas, respectivamente:

$$
\kappa = \frac{1}{\rho} = \frac{d\theta}{dx} \tag{2.4}
$$

$$
\theta \approx \tan \theta = \frac{dv}{dx} \tag{2.5}
$$

<span id="page-32-0"></span>Em consequência, se a rotação da viga é pequena pode-se assumir que o ângulo de rotação *θ*, e a inclinação d*υ*/dx são iguais, e portanto, a curvatura *κ* pode ser relacionada com a deflexão da viga pela equação [2.6,](#page-32-0) assumindo a relação de Hooke:

$$
\kappa = \frac{1}{\rho} = \frac{d^2 \nu}{dx^2} = \frac{M}{EI},\tag{2.6}
$$

onde o produto EI é a rigidez a flexão da viga, E é o Módulo de Elasticidade do material e I é o momento de inércia da seção transversal. A equação [2.6](#page-32-0) é denominada como a equação diferencial de deflexão de uma viga. Por ser uma EDO de segunda ordem são necessárias duas integrações a fim de se encontrar uma equação para *υ* em função do comprimento da viga, sendo a primeira integral a equação para a inclinação d*υ*/dx. As integrações geram duas constantes que são determinadas a partir das condições de contono pertinentes ao suporte engastado da viga, sendo estas na origem:

$$
v \mid_{x=0} = 0 \tag{2.7}
$$

$$
\frac{dv}{dx}\mid_{x=0}=0\tag{2.8}
$$

<span id="page-32-2"></span><span id="page-32-1"></span>O problema da viga engastada consiste em encontrar uma equação para o momento fletor M e substituí-la na [2.6](#page-32-0) para encontrar as grandezas desejáveis. Considera-se, assim, a deflexão para alguns casos recorrentes [\(ROSS; CASE; CHILVER,](#page-65-6) [1999\)](#page-65-6):

- Primeiro Caso: Viga engastada com carregamento concentrado na extremidade livre;
- Segundo Caso: Viga engastada com carregamento retangular distribuído;
- Terceiro Caso: Viga engastada com carregamento concentrado em posição arbitrária;

#### <span id="page-33-1"></span>2.2.2 Primeiro Caso: Viga engastada com carregamento concentrado na extremidade livre

O momento fletor em uma viga é determinado pelo produto entre o módulo da força aplicada, *w* em *Newtons*, pela distância, *x* em metros, até o engastamento de acordo com o esquematizado na figura [6.](#page-33-0) Este é considerado positivo se estiver orientado no sentido anti-horário.

<span id="page-33-0"></span>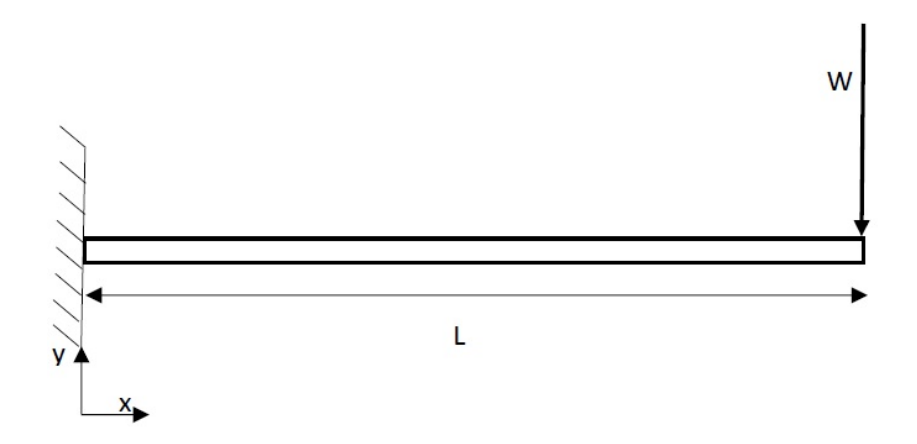

Figura 6 – Esquema de viga com carregamento concentrado na extremidade livre

<span id="page-33-3"></span>Considerando uma força aplicada em um ponto *x* obtém-se a relação:

$$
M(x) = -w(L - x),\tag{2.9}
$$

<span id="page-33-2"></span>Onde *L* é o comprimento total da viga. Se substituída na equação [2.6,](#page-32-0) que ao ser integrada duas vezes resulta em:

$$
E I v(x) = w \left(\frac{Lx^2}{2} - \frac{x^3}{6}\right) + Ax + B,\tag{2.10}
$$

onde A e B são constantes de integração determinadas pelas condições de contorno das equações [2.7](#page-32-1) e [2.8.](#page-32-2) Portanto a equação [2.10](#page-33-2) pode ser reduzida a:

$$
E I v(x) = -\frac{w x^2}{6} (3L - x),
$$
\n(2.11)

sendo esta a equação da curva de deflexão. Assim, a deflexão máxima nessa extremidade livre, fazendo  $x = L$  é relacionado por:

$$
v \mid_{x=L} = -\frac{wL^3}{3EI} \tag{2.12}
$$

A deflexão possui um sinal negativo pois considera-se um deslocamento para baixo.

### <span id="page-34-1"></span>2.2.3 Segundo Caso: Viga engastada com carregamento retangular distribuído

<span id="page-34-0"></span>Considere a figura [7](#page-34-0) onde há carregamento distribuído.

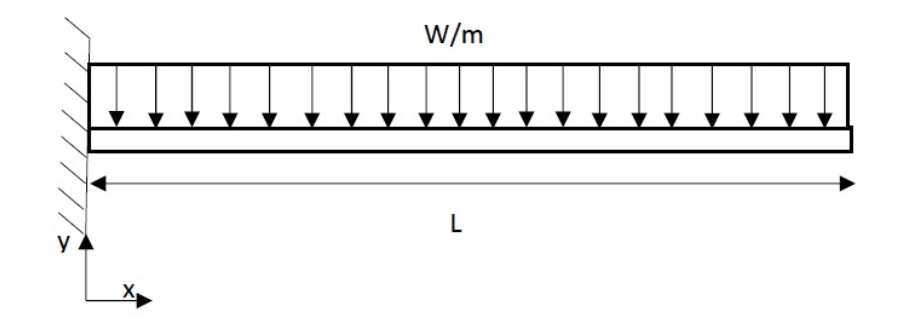

Figura 7 – Esquema de viga com carregamento retangular distribuído

Por ser um carregamento simétrico, este produz o seguinte momento fletor na viga:

$$
M(x) = -\frac{1}{2}w(L-x)^2,
$$
\n(2.13)

onde ao substituir na equação [2.6](#page-32-0) obtém-se:

$$
E I v(x) = \frac{1}{2} w \left( \frac{L^2 x^2}{2} - \frac{1}{3} L x^3 + \frac{x^4}{12} \right) + C x + D \tag{2.14}
$$

Novamente aplicando-se as condições de contorno, pode-se reduzir a equação de deflexão para este caso como sendo:

$$
E I v(x) = \frac{1}{24} w (6L^2 x^2 - 4Lx^3 + x^4)
$$
\n(2.15)

A deflexão máxima ocorre na extremidade livre, como esperado e pode ser computado por:

$$
v \mid_{x=L} = -\frac{wL^4}{8EI} \tag{2.16}
$$

### <span id="page-34-2"></span>2.2.4 Terceiro Caso: Viga engastada com carregamento concentrado em posição arbitrária

Para uma viga nessa configuração, de acordo com a figura [8,](#page-35-0) o momento fletor gerado na viga segue a mesma relação da [2.9.](#page-33-3) Neste caso, à direita do ponto de aplicação de carga até o ponto de sua extremidade livre, a viga não sofre ação de momento fletor,

isso significa que esse trecho permanece reto após aplicação da carga. Assim, a deflexão no ponto 'a' é definido por:

$$
v \mid_{x=a} = -\frac{wa^3}{3EI},\tag{2.17}
$$

E para encontrar sua deflexão máxima, a qual ocorre na extremidade livre:

$$
v \mid_{x=L} = -\frac{Wa^2}{6EI}(3L - a) \tag{2.18}
$$

<span id="page-35-0"></span>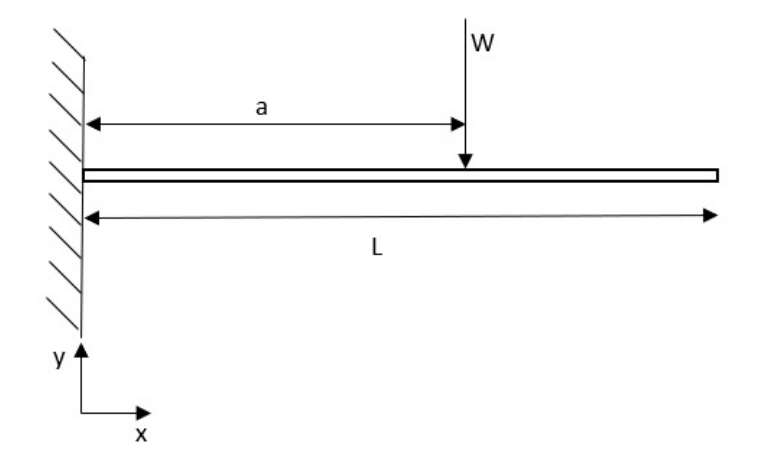

Figura 8 – Esquema de viga com carregamento concentrado em posição aleatória
#### <span id="page-36-1"></span>2.3 O Método dos Elementos Finitos

O Método dos elementos Finitos (MEF) é uma técnica acurada e flexível para prever o desempenho de uma estrutura, mecanismo ou processo sob diferentes condições de carregamento. Também se destaca quando as soluções analíticas de alguns sistemas apresentam elevado nível de dificuldade ou não podem ser encontradas. O MEF é usado comumente em fase de pré projeto com intuito de se testar determinado conceito de projetos antes destes serem produzidos e testados. Os três estágios principais do MEF são: geração de um modelo, solução do modelo e visualização dos resultados [\(MACDONALD,](#page-65-0) [2013\)](#page-65-0).

Este método consiste em utilizar um modelo computacional formado por vários elementos para simular o comportamento real da estrutura. Esses elementos são distribuídos continuamente e são formados por infinitos pontos materiais, adjacentes entre si, os quais podem se distanciar ou se aproximar, sem a criação de espaços vazios ou de sobreposição. O modelo numérico utiliza pontos nodais finitos, que conectam os elementos em seus respectivos contornos, formando assim, a rede de malha do modelo.

A interação dos elementos dentro de uma malha, operada a partir dos parâmetros nodais, substitui o modelo matemático. Sendo assim, o comportamento da estrutura se dá a partir da combinação dos seus elementos, onde a solução exata é substituída por soluções aproximadas locais. A aproximação da solução real será atingida a partir do refinamento de malha.

Os elementos formadores da malha podem ser classificados como unidimensionais, bidimensionais e tridimensionais. Os elementos possuem formas variadas, bem como números de pontos nodais para suas faces e lados, e também diferentes graus de liberdade para cada ponto nodal [\(LOGAN,](#page-65-1) [2011\)](#page-65-1), de acordo com a figura [9:](#page-36-0)

<span id="page-36-0"></span>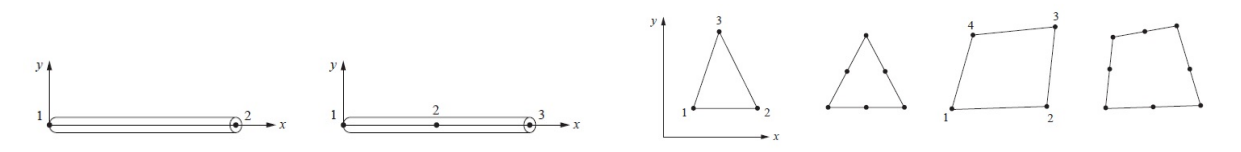

(a) Elementos unidimensionais (b) Elementos bidimensionais

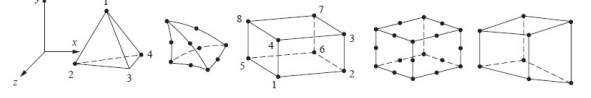

(c) Elementos tridimensionais

Figura 9 – Elementos de malha

Quanto a orientação e posição dos pontos nodais da malha é definida em referência às coordenadas globais 'xyz'. O posicionamento dos elementos é definido através da correspondência entre a numeração local e global de seus pontos nodais. Assim, todo o

domínio deve ser discretizado, bem como seus contornos. Após a sua devida discretização, um programa comercial, como o *Ansys*, tem capacidade de desenvolver os cálculos para o sistema de equações pertinentes à cada elemento da rede de malha, de acordo com a equação:

$$
\{f\} = \{K\} \{d\},\tag{2.19}
$$

onde {*K*} se refere a matriz de rigidez global, atribuída à todos os elementos, {*d*} é o vetor global correspondente aos deslocamentos de cada ponto nodal, e {*f*} é o vetor global referente às forças nos pontos nodais.

# <span id="page-38-0"></span>3 Metodologia

Para a completa realização do trabalho proposto, métodos para a análise numérica e experimental devem ser estabelecidos. A metodologia empregada no desenvolvimento do trabalho reflete na confiabilidade e precisão dos resultados finais. De acordo com o escopo deste trabalho, apresentado no capítulo1, é feita uma análise linear numérica que deve ser comparada com resultados experimentais. A metodologia usada computacionalmente requer uma seleção criteriosa do tipo de elemento finito, bem como a apropriada modelagem da bancada em *software* nas simulações. Para a análise experimental, é necessário definir o modelo físico das vigas analisadas, condições de contorno e aplicação de cargas e também a metrologia utilizada na compreensão da aquisição dos dados.

#### 3.1 Tipo de Elemento Finito

O software *Ansys R17.2* possui uma vasta biblioteca com diversos elementos que podem ser utilizados na confecção da malha que dependem da classe de problema que está sendo analisada. Para a geometria em questão, o elemento utilizado no *Ansys Workbench* é o solid186, empregado em estruturas com cargas estáticas como o estudo feito por [\(SANTOS,](#page-65-2) [2017\)](#page-65-2).

O elemento Solid186 é indicado para geometrias tridimensionais de alta ordem que se comportam em deslocamentos quadráticos. Este elemento é definido por 20 nós tendo três graus de liberdade por nó: translação nos eixos x, y e z. O elemento suporta plasticidade, hiper elasticidade, pequenas e grandes deflexões e deformações. Também possui a capacidade de simular deformações próximas de materiais elastopláticos incompressíveis. A forma de sólido estrutural bem homogênea desse elemento é comumente utilizada na modelagem de malhas irregulares, já que sua orientação espacial é bem versátil. A figura [10](#page-39-0) ilustra sua geometria, onde a numeração de 1 a 6 refere-se às faces do elemento, e a letras em caixa alta denominam os nós.

#### 3.2 Modelo das Vigas

A confecção das vigas engastadas levou em consideração a sua aplicabilidade, viabilidade financeira, disponibilidade de materiais e respeitou as restrições de deslocamento máximo que o instrumento de medição poderia aferir, isto é, 10 mm. As propriedades mecânicas do alumínio série 1000 estão exibidos na tabela [1.](#page-39-1)

Todas as simulações conduzidas neste trabalho levaram em consideração duas

<span id="page-39-2"></span><span id="page-39-0"></span>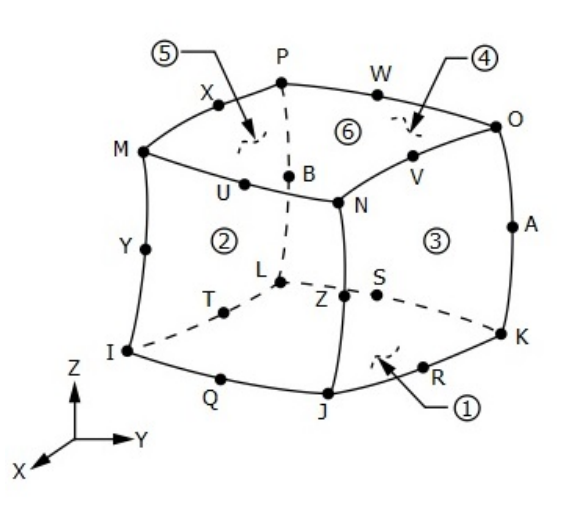

<span id="page-39-1"></span>Figura 10 – Geometria do elemento homogêneo Solid186. Fonte:[\(ANSYS,](#page-64-0) [2017\)](#page-64-0)

Tabela 1 – Propriedades Mecânicas da Viga

| Material                        | Alumínio    |
|---------------------------------|-------------|
| Módulo de Elasticidade   69 GPa |             |
| Densidade                       | $2,7g/cm^3$ |
| Coeficiente de Poisson          | 0.33        |

placas de alumínio com espessuras de 0,5 mm e 1 mm, sem reforçadores, e também, com 2, 4 e até 6 reforçadores com formato de seção transversal em "L". Todas essas variações foram submetidas aos casos apresentados no Capítulo 2. A tabela [2](#page-40-0) reune as nomenclaturas utilizadas para cada modelo de viga, onde todas possuem o mesmo comprimento de 960 mm a partir do engastamento. É importante ressaltar que todas as configurações possuem razão *L/h* ≥ 10, respeitando a teoria de Euler-Bernoulli (EB), onde *L* é o comprimento da viga, e *h* a altura total.

A sequência de imagens na figura [11](#page-41-0) ilustram as vigas B2, B4, B6 e B22 onde é notável a disposição dos reforçadores. A diferença entre os modelos de prefixo A1 e A2 deve-se apenas às espessuras da placa, sendo 0,5 mm e 1 mm, respectivamente.

A imagem [12,](#page-42-0) em especial, ilustra o modelo de viga A2B44, a qual foi produzida e testada na bancada. A justificativa deste modelo ter sido o único a ser confeccionado para a validação da bancada é pelo fato de ser rígido o suficiente, e por estar dentro dos limites de deflexão máxima para todos os casos de carregamento a serem analisados. Cálculos preliminares para prever, aproximadamente, o comportamento das vigas foram efetuados e comparados numericamente, o que também orientou na seleção da viga a ser construída.

<span id="page-40-3"></span><span id="page-40-0"></span>

| Modelo<br>de viga |                  | Espessura<br>da placa<br>fina $(mm)$ | <b>Dimensões</b><br>dos<br>reforçadores<br>(mm) | Número<br>$\rm{de}$<br>reforçadores | Massa (Kg) | Momento<br>de inércia<br>da seção<br>transversal<br>$(mm^4)$ |
|-------------------|------------------|--------------------------------------|-------------------------------------------------|-------------------------------------|------------|--------------------------------------------------------------|
| A1                | $\overline{B0}$  | 0,5                                  |                                                 |                                     | 0,277      | 2,08                                                         |
|                   | B <sub>2</sub>   | 0,5                                  | $12.5 \times 1.3$                               | $\overline{2}$                      | 0,440      | 1527,7                                                       |
|                   | B4               | 0,5                                  | $12.5 \times 1.3$                               | $\overline{4}$                      | 0,604      | 2970,5                                                       |
|                   | B6               | 0,5                                  | $12.5 \times 1.3$                               | $\overline{6}$                      | 0,765      | 4413,4                                                       |
|                   | <b>B22</b>       | 0,5                                  | $19 \times 3.2$                                 | $\overline{2}$                      | 0,869      | 10138,5                                                      |
|                   | <b>B44</b>       | 0,5                                  | $19 \times 3.2$                                 | $\overline{4}$                      | 1,461      | 19218,7                                                      |
| A2                | B <sub>0</sub>   |                                      |                                                 |                                     | 0,554      | 16,67                                                        |
|                   | $\overline{B2}$  | $\overline{1}$                       | $12.5 \times 1.3$                               | $\overline{2}$                      | 0,718      | 1718,8                                                       |
|                   | <b>B4</b>        |                                      | $12.5 \times 1.3$                               | $\overline{4}$                      | 0,881      | 3232,8                                                       |
|                   | $\overline{B6}$  |                                      | $12,5 \times 1,3$                               | $\overline{6}$                      | 1,042      | 4746,8                                                       |
|                   | $\overline{B22}$ | 1                                    | $19 \times 3.2$                                 | $\overline{2}$                      | 1,150      | 12032,7                                                      |
|                   | <b>B44</b>       |                                      | $19 \times 3.2$                                 | 4                                   | 1,758      | 22990,9                                                      |

Tabela 2 – Modelos de viga e suas características

Estes são apresentados no capítulo 5.

<span id="page-40-1"></span>O momento de inércia *I*, na última coluna da tabela [2](#page-40-0) é uma propriedade fundamental na rigidez e é inversamente proporcional ao valor esperado para a deflexão. Para uma seção com elemento quadrado ou retangular essa grandeza é calculada pela relação:

$$
I = \frac{bh^3}{12} \tag{3.1}
$$

<span id="page-40-2"></span>Na equação [3.1,](#page-40-1) *b* é a base e *h* é a altura em relação ao eixo horizontal. Esta equação pode também ser aplicada ao subdividir a seção transversal em retângulos menores para calcular a contribuição de cada subparte em relação ao centro de gravidade (CG) da seção da viga. Utilizando o método dos teoremas paralelos é possível determinar o momento de inércia total da seção, de acordo com a equação:

$$
I = \frac{bh^3}{12} + Ad^2 \tag{3.2}
$$

Na equação [3.2,](#page-40-2) *A* é a área do elemento da seção, *d* é a distância do centro de gravidade de cada elemento até o *CG* da seção transversal da viga, o qual corresponde à localização da linha neutra (*LN*), onde há separação de zona comprimida e zona tracionada [\(HIBBELER,](#page-64-1) [2010\)](#page-64-1).

<span id="page-41-0"></span>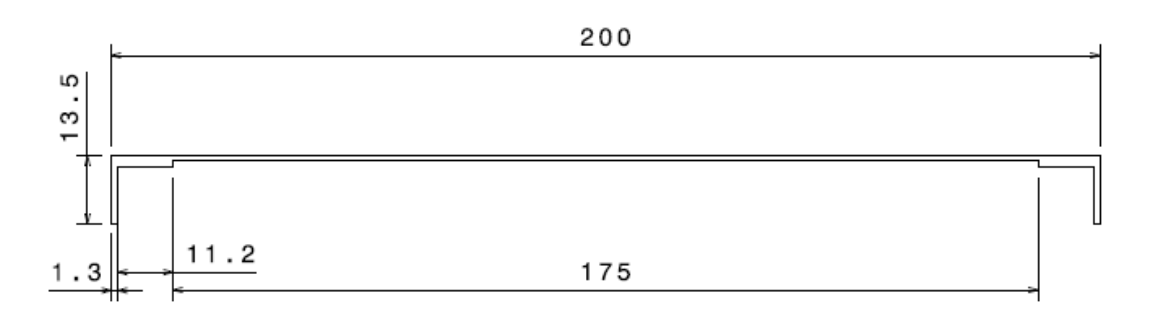

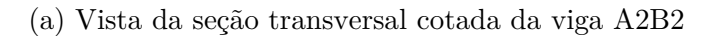

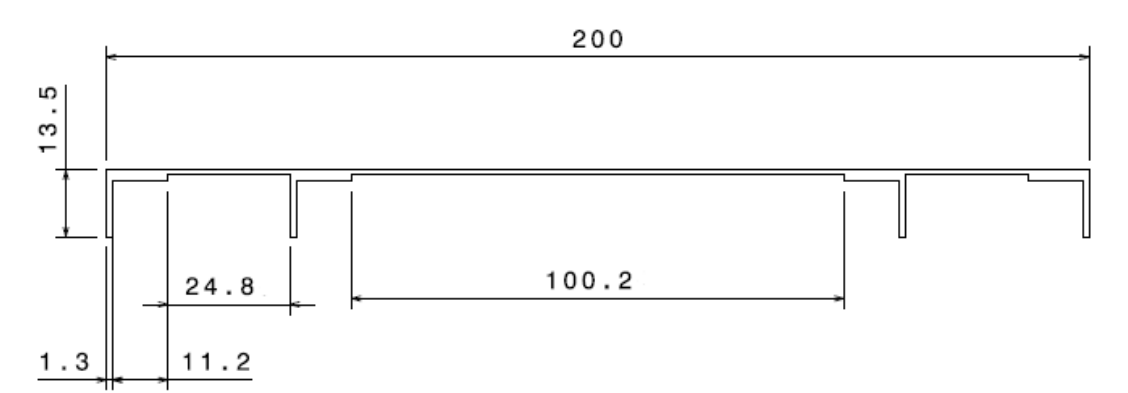

(b) Vista da seção transversal cotada da viga A2B4

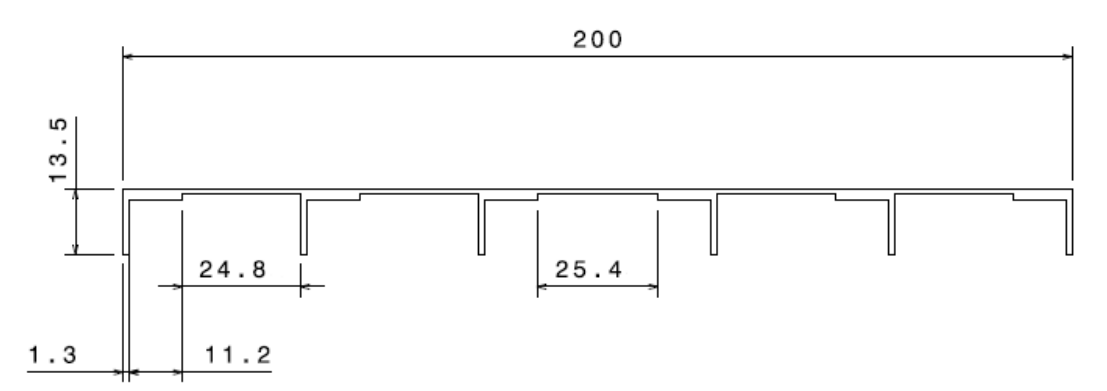

(c) Vista da seção transversal cotada da A2B6

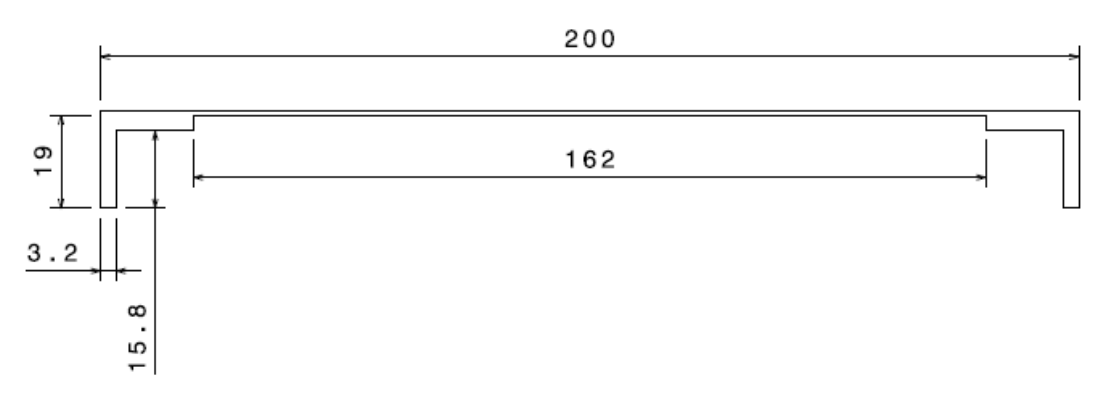

(d) Vista da seção transversal cotada da viga A2B22

Figura 11 – Modelos adicionais de viga

<span id="page-42-0"></span>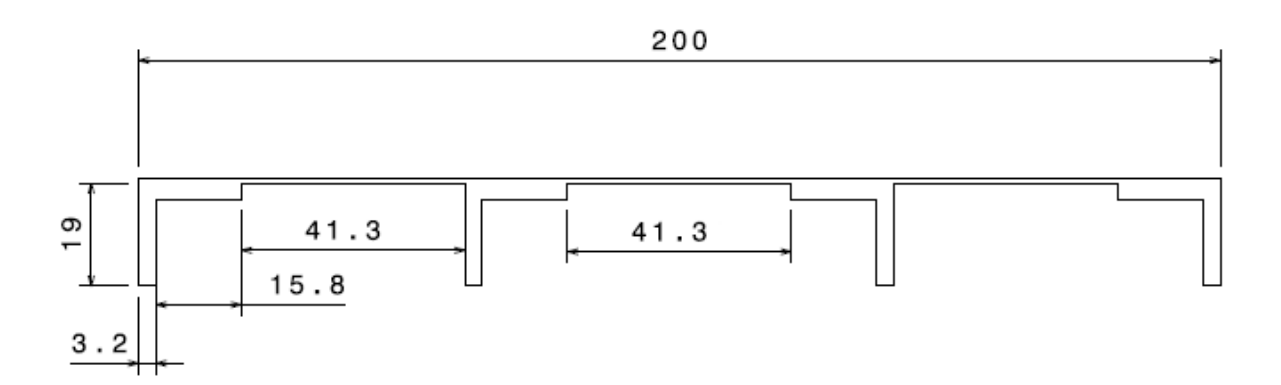

Figura 12 – Vista cotada da seção transversal do modelo de viga A2B44

## 3.3 Aplicação das cargas na viga

A reprodução da aplicação dos carregamentos na parte experimental deve se assemelhar ao caso numérico. Sendo assim, a sequência de imagens, figura [13,](#page-42-1) apresenta a disposição dos esforços externos para todos os casos.

No caso de próprio peso apenas o esforço gerado pela gravidade é considerado, sendo este um carregamento distribuído. Já o caso de carregamento concentrado, a carga é aplicada em uma faixa de 100 mm de espessura ao longo da borda livre. O carregamento distribuído é espalhado em toda a face superior.

<span id="page-42-1"></span>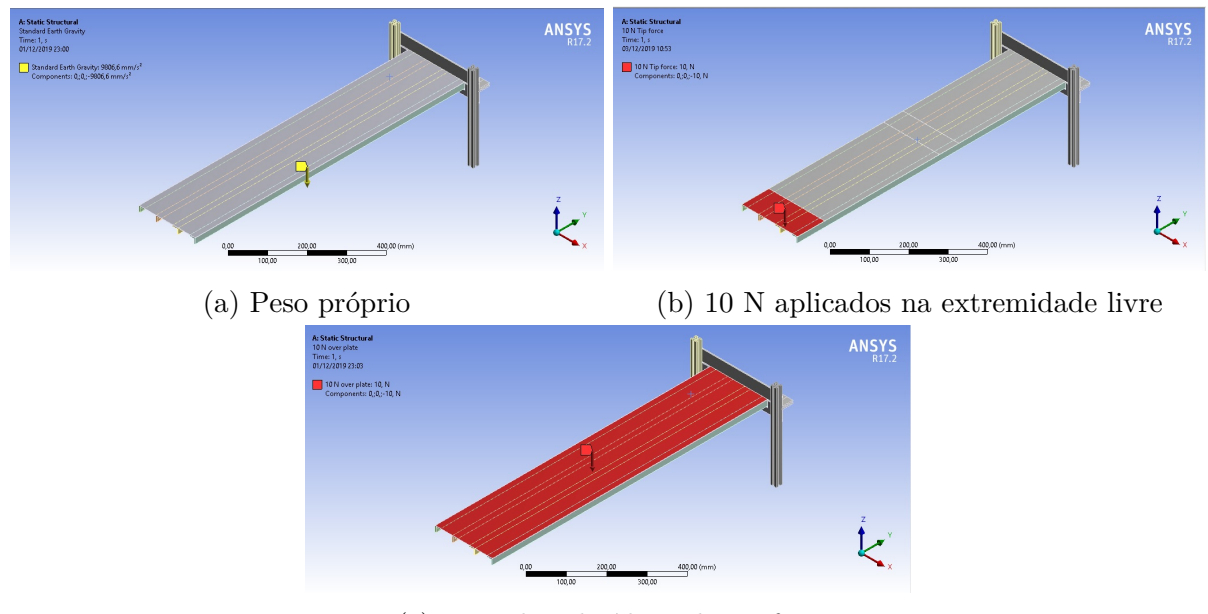

(c) 10 N distribuídos sobre a face

Figura 13 – Aplicação dos carregamentos

#### <span id="page-43-2"></span>3.4 Metrologia

Um aspecto de considerável influência na apuração dos resultados experimentais beseia-se nos métodos desenvolvidos para a medição da deflexão. No momento das medições alguns cuidados foram tomados, como: a temperatura do laboratório estava próxima à temperatura ambiente, isto é, 22◦C; a bancada foi disposta sobre uma superfície plana e sem vibrações; a bancada e o relógio comparador foram espanados para remoção da poeira e demais precauções foram tomadas para reduzir os erros sistemáticos da medição e também suas incertezas.

Como a medição dos valores tratou-se de uma amostra limitada, então estas possuem incertezas do tipo A, as quais podem ser determinadas através de métodos estatísticos associados a erros aleatórios [\(CABRAL,](#page-64-2) [2004\)](#page-64-2). Um dos métodos que podem ser utilizados para amostras independentes foi proposto por Seaaly Gosset em 1908, conhecido como distribuição *t-student*, indicado para um conjunto finito inferior a 30 amostras.

Considerando o aparelho de medição e seu mecanismo de funcionamento pode-se citar a histerese que é uma incerteza do tipo B, normalmente associada ao não funcionamento perfeito do aparelho já que o curso de serviço do sensor pode não operar devidamente. A histerese é um fenômeno bastante típico nos instrumentos mecânicos, tendo como fonte de erro, principalmente, folgas e deformações associadas ao atrito.

Inicialmente, a obtenção de média aritmética *M<sup>a</sup>* e desvio-padrão amostral *S* são empregados para determinação dos valores das incertezas da medição, bem como aferir os erros experimentais para a admissão correta dos resultados mensurados. Para considerar uma obtenção satisfatória, a média aritmética de 15 repetições (*P*1, *P*2,..., *P<sup>n</sup>* ), através da equação [3.3,](#page-43-0) é utilizada na obtenção dos resultados experimentais, onde *n* refere-se ao número de repetições :

$$
M_a = \frac{P_1 + P_2 + \dots + P_n}{n}
$$
\n(3.3)

<span id="page-43-1"></span><span id="page-43-0"></span>Como medida do grau de dispersão é utilizada a relação de desvio-padrão amostral *S* , e quanto mais próximo de zero, significa que menos dispersos são os resultados, sendo este também expresso nas unidades da medição a ser feita de acordo com a equação: [3.4:](#page-43-1)

$$
S = \sqrt{\frac{\sum_{1}^{n} (P_n - M_a)^2}{n - 1}}
$$
\n(3.4)

Em toda medição finita em que há um grau de incerteza sobre os valores obtidos, é então recomendável a determinação da repetitividade *R<sup>e</sup>* do mensurando. A repetitividade define a faixa dentro da qual espera-se que o erro aleatório esteja contido. O erro aleatório é um erro imprevisível e presente em qualquer sistema de medição. Já o número dos graus de liberdade da medição,  $\mu = n - 1$ , é utilizado na determinação do coeficiente *t* 

<span id="page-44-6"></span><span id="page-44-0"></span>[\(ALBERTAZZI,](#page-64-3) [2003\)](#page-64-3). Assim, é possível computar o valor da repetitividade, pela equação [3.5:](#page-44-0)

$$
R_e = tS \tag{3.5}
$$

O Valor de Referência (VR) é definido como um valor atribuído a uma grandeza específica e aceito, às vezes, por convenção. Frequentemente, um grande número de resultados de medições de uma grandeza é utilizado para estabelecer o VR [\(INMETRO,](#page-65-3) [2002\)](#page-65-3), o qual é utilizado como estimativa do valor real. É possível, então, determinar o erro da respectiva medição *En*, conforme a equação [3.6:](#page-44-1)

$$
E_n = P_n - VR \tag{3.6}
$$

<span id="page-44-2"></span><span id="page-44-1"></span>Adicionalmente, a Tendência *Td*, definida como uma estimativa do erro sistemático, é também necessária na avaliação dos resultados e é calculada como a distância do valor médio do mensurando até o VR pela equação [3.7](#page-44-2)

$$
T_d = M_a - VR \tag{3.7}
$$

Os parâmetros supracitados são fundamentais sobre a relevância dos resultados obtidos experimentalmente e indicam o nível de aceitação sobre determinado mensurando. Portanto, o erro máximo *Emax* admissível é definido pela relação linear entre a tendência *T<sup>d</sup>* e pelo desvio padrão amostral *S*, dada na equação [3.8:](#page-44-3)

$$
E_{max} = T_d + S \tag{3.8}
$$

<span id="page-44-3"></span>Para o cálculo de erro relativo entre as respostas analíticas e numéricas, a seguinte relação é utlizada:

<span id="page-44-5"></span>
$$
E_{rel} = \left(\frac{\upsilon_{ana} - \upsilon_{num}}{\upsilon_{num}}\right) .100\%
$$
\n(3.9)

<span id="page-44-4"></span>Os parâmetros *υana* e *υnum* referem-se aos deslocamentos verticais analíticos e numéricos, respectivamente. Já a equação [3.10](#page-44-4) determina o erro relativo entre as respostas experimentais e numéricas.

$$
E_{rel} = \left(\frac{\nu_{exp} - \nu_{num}}{\nu_{num}}\right) .100\%
$$
\n(3.10)

onde *υexp* refere-se ao deslocamento vertical experimental.

Por fim, ao longo do trilho do apoio do relógio comparador é fixada uma régua de aço com comprimento total de 1000 mm com graduação milimetrada, para que o

instrumento seja posicionado no ponto desejado e, assim a leitura no mostrador analógico é obtida. Detalhes do projeto podem ser encontrados no capítulo 4.

# 4 Projeto e Construção da Bancada

Este capítulo tem como objetivo detalhar o projeto da bancada didática, desde a sua concepção até ilustrar o produto final entregue. É apresentado um dos principais processos de manufatura.

#### 4.1 Concepção da bancada

A primeira etapa da concepção da bancada foi identificar as restrições e aplicabilidade do produto. A proposição da bancada foi para que estudos de pequenas deflexões em vigas, asas, e estruturas em geral, pudessem ser medidas, tanto por alunos da graduação nos cursos de mecânica ou por equipes de competição. Adicionalmente, a bancada deveria apresentar dimensões suficientes para que estruturas de variadas dimensões pudessem ser testadas. Entretanto, a aparelhagem disponível para a medição não poderia ultrapassar uma deflexão máxima de 10 mm.

Como todo projeto de engenharia, também houve restrição de orçamento, onde o desafio era produzir um objeto de qualidade com baixo custo de produção.

## 4.2 Modelagem em CAD da bancada

Após ser definido o escopo e concepção, o projeto pôde ser iniciado em programa de modelagem. Foi escolhido o software *CATIA V5R19* devido à boa interface e por reunir todos os recursos necessários para a realização do desenho, bem como na simples entrega de informações necessárias para cálculos analíticos desenvolvidos. Esta é uma plataforma comercial desenvolvida pela companhia francesa *Dassault Systèmes*, a qual tem bastante representatividade no âmbito aeroespacial.

Todas as peças foram elaboradas no ambiente *Part Design* do software. Tratase de uma interface bastante intuitiva a qual permite uma rápida confecção. Um total de 62 peças foram criadas neste ambiente, e posteriormente exportadas para o ambiente *Assembly Design*.

Como referenciado na tabela [8,](#page-60-0) toda a carcaça da bancada foi produzida em alumínio. O emprego dos materiais descritos na tabela supracitada podem ser visualizados na figura [14](#page-47-0) após a montagem no ambiente *Assembly Design* do software. Já as vistas lateral, superior e frontal, podem ser encontradas no anexo A deste trabalho, juntamente com as devidas cotações.

<span id="page-47-2"></span><span id="page-47-0"></span>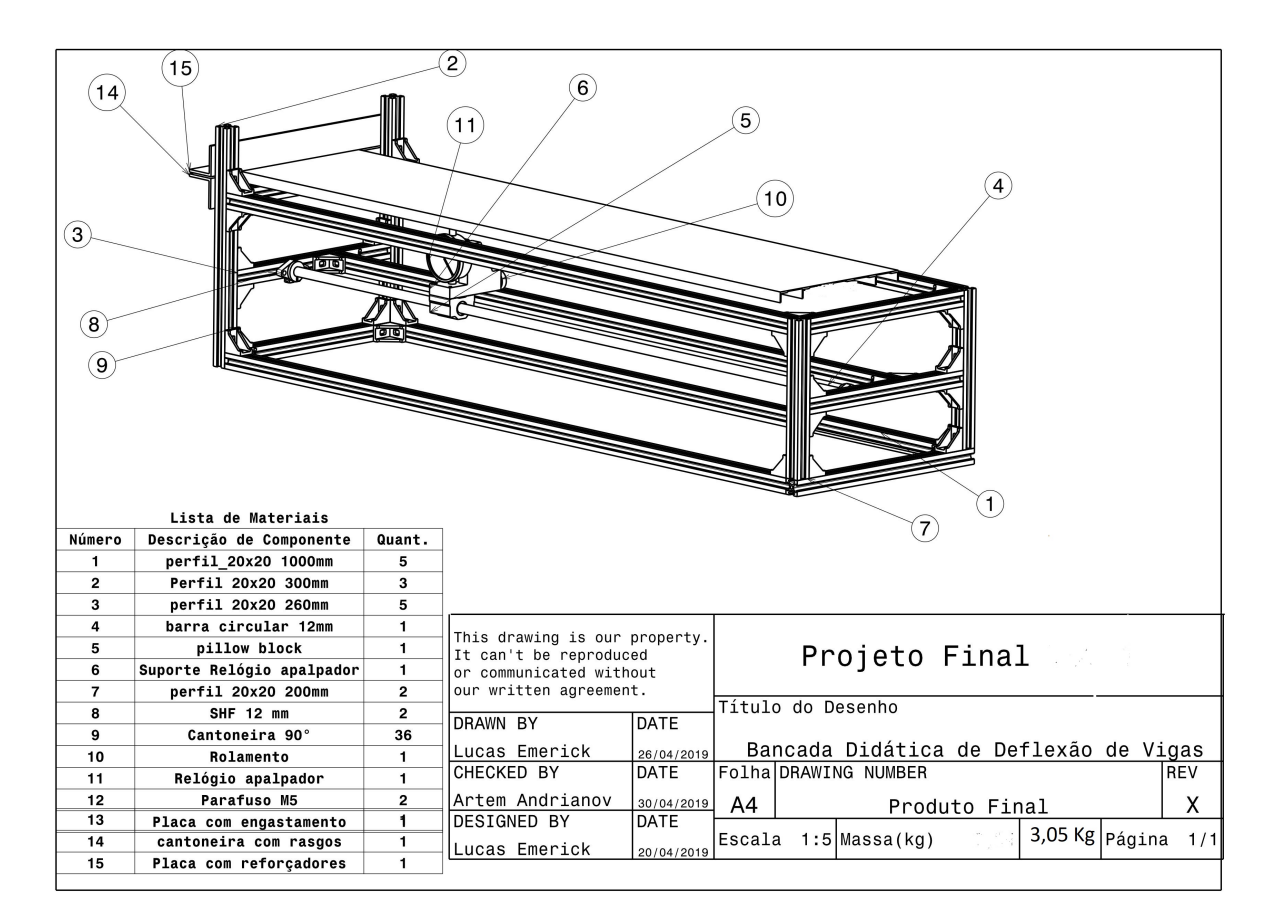

Figura 14 – Detalhamento de componentes da bancada

## 4.3 Fabricação

O perfil de alumínio utilizado é ilustrado na figura [15.](#page-47-1) Trata-se de um perfil com dimensões de seção transversal de 20 mm x 20mm, o qual apresenta uma excelente rigidez, e ao mesmo tempo é leve suficiente, dando assim mobilidade à bancada, caso seja necessário transportá-la sem a obrigação de desmontá-la.

<span id="page-47-1"></span>![](_page_47_Picture_5.jpeg)

Figura 15 – Perfil de alumínio comercial tipo *V-slot* 20 x 20 mm. Disponível em:[\(TDTEC,](#page-65-4) [2019 \(acessado em Abril de 2019\)\)](#page-65-4)

<span id="page-48-2"></span>Para que houvesse uma junção firme e rígida o suficiente, cantoneiras em "L"de 90◦ com dupla fixação foram utilizadas na base da estrutura, na fixação do engastamento e no apoio do trilho e da guia que suporta o relógio comparador. Este componente é ilustrado na figura [16.](#page-48-0) Esta peça também é fabricada em alumínio e sofreu um tratamento térmico que a tornou mais dura. Parafusos do tipo M4 e porcas do tipo cabeça de martelo são responsáveis pela fixação das cantoneiras no perfil de alumínio.

<span id="page-48-0"></span>![](_page_48_Picture_2.jpeg)

Figura 16 – Cantoneiras do tipo "L"em 90◦ . Disponível em:[\(TDTEC,](#page-65-4) [2019 \(acessado em](#page-65-4) [Abril de 2019\)\)](#page-65-4)

Uma guia linear de aço inoxidável de 1000 mm de comprimento é utilizada como trilho para o deslocamento longitudinal do relógio comparador. A guia linear utiliza *pillowblock*, ilustrado na figura [17,](#page-48-1) como base móvel. Este elemento possui esferas de aço em seu interior, o que permite um deslocamento preciso sobre a guia. A guia linear é fixada nas extremidades com o uso de suportes SHF de 12 mm, figura [18.](#page-49-0)

<span id="page-48-1"></span>![](_page_48_Picture_5.jpeg)

Figura 17 – *Pillowblock* com diâmetro interno de 12 mm. Disponível em:[\(TDTEC,](#page-65-4) [2019](#page-65-4) [\(acessado em Abril de 2019\)\)](#page-65-4)

<span id="page-49-3"></span><span id="page-49-0"></span>![](_page_49_Picture_1.jpeg)

Figura 18 – Suporte SHF 12 de guia linear. Disponível em:[\(TDTEC,](#page-65-4) [2019 \(acessado em](#page-65-4) [Abril de 2019\)\)](#page-65-4)

Um segundo trilho feito do mesmo perfil de alumínio, como na figura [15,](#page-47-1) é utilizado como apoio auxiliar para o deslocamento de uma roldana fixada na extremidade do apoio do relógio. Assim, a base móvel possui dois apoios e desloca-se com bastante facilidade. A base do relógio foi impressa em uma impressora 3D, e pode ser visualizada na figura [19.](#page-49-1) Esta foi precisamente projetada para receber o relógio comparador da Digimess, figura [20,](#page-50-0) o qual permaneceu firmemente acoplado. Este instrumento é altamente preciso porque faz leitura de centésimo de milímetro. Demais caracteríticas desse instrumento são encontradas na tabela [3.](#page-49-2)

<span id="page-49-1"></span>![](_page_49_Picture_4.jpeg)

Figura 19 – Base do relógio apalpador impressa

![](_page_49_Picture_86.jpeg)

<span id="page-49-2"></span>![](_page_49_Picture_87.jpeg)

Em um dos trilhos é fixada, lateralmente, uma régua milimetrada de aço inox com 1000 mm de comprimento, a qual serve para indicar a posição do relógio comparador.

Já para a fabricação da viga, foi necessária uma placa de alumínio lisa, como na figura [21,](#page-50-1) respeitando as dimensões de projeto de 1000 mm x 200 mm. Nesta placa foram

<span id="page-50-0"></span>![](_page_50_Picture_1.jpeg)

Figura 20 – Relógio apalpador da *Digimess*

<span id="page-50-1"></span>anexados quatro reforçadores estruturais com seção em "L". Trata-se de uma cantoneira 3/4"x 1/8"que foi rebitada à placa com rebitadores de alumínio de 3,2 mm de diâmetro. Um total de 40 rebites igualmente espaçados foram utilizados.

![](_page_50_Picture_4.jpeg)

Figura 21 – Chapa lisa de alumínio série 1000

O uso de cantoneiras em "L"mais espessas e largas foram empregadas no engastamento da viga, de dimensões 1 1/2"por 1/8'. Essas cantoneiras também foram parafusadas à placa para tornar o engastamento mais próximo do idealizado.

A figura [22](#page-51-0) apresenta a placa fina de aluminio já rebitada e engastada. O procedimento de furar e rebitar exigiu atenção extra, pois havia uma necessidade de evitar o fenômeno da flambagem entre os espaços dos rebites. Já a figura [23](#page-51-1) ilustra o produto final, com alta fidelidade ao projeto em *CAD* apresentado

<span id="page-51-0"></span>![](_page_51_Picture_1.jpeg)

Figura 22 – Confecção da viga após uso de rebites

<span id="page-51-1"></span>![](_page_51_Picture_3.jpeg)

Figura 23 – Bancada de testes em estágio final de produção

# 5 Resultados

Neste capítulo são apresentados resultados preliminares que justificam a escolha da viga produzida. Simulações numéricas e cálculos analíticos para as vigas ideais foram conduzidos e comparados para a determinação do modelo final a ser confeccionado. Em seguida, uma modelagem nos softwares *CatiaV5R19* e *Ansys 17.2* foi realizada a fim de tornar o problema proposto o mais próximo do experimento a ser realizado. Isso significa aplicar as condições de cortorno e adicionar as devidas cargas de acordo com o realizado experimentalmente, e compará-los para a validação da bancada.

## 5.1 Resultados Analíticos e Numéricos das vigas ideais

Para as vigas da tabela [2](#page-40-0) foram obtidos resultados para alguns casos de carregamento hipotéticos citados no capítulo 2. Verifica-se a partir das tabelas [4,](#page-52-0) [5](#page-53-0) e [6](#page-53-1) que o número de reforçadores influi diretamente na ridigez da viga, já que eleva o valor do momento de inércia da seção transversal. Estes resultados são comparados e incorporados aos erros relativos associados.

A tabela [4](#page-52-0) apresenta uma comparação de resultados para o caso de um carregamento distribuído retangular causado pelo seu próprio peso.

| Modelo de viga |                 | Deflexão<br>pelo método<br>analítico (mm) | Deflexão<br>pelo método<br>numérico (mm) | Erro relativo<br>$(\%)$ |
|----------------|-----------------|-------------------------------------------|------------------------------------------|-------------------------|
|                | B <sub>2</sub>  | 4,38                                      | 4,46                                     | 1,79                    |
| A1             | B4              | 3,07                                      | 3,11                                     | 1,29                    |
|                | B6              | 2,64                                      | 2,69                                     | 1,86                    |
|                | <b>B22</b>      | 1,29                                      | 1,32                                     | 2,27                    |
|                | <b>B44</b>      | 1,15                                      | 1,17                                     | 1,71                    |
| A <sub>2</sub> | $\mathbf{B2}$   | 6,30                                      | 6,27                                     | 0,48                    |
|                | B4              | 4,11                                      | 4,18                                     | 1,67                    |
|                | B6              | 3,31                                      | 3,37                                     | 1,78                    |
|                | B <sub>22</sub> | 1,44                                      | 1,47                                     | 2,04                    |
|                | B44             | 1,15                                      | 1,17                                     | 1,71                    |

<span id="page-52-0"></span>Tabela 4 – Deflexões máximas para distribuição de carga devido próprio peso

A tabela [5](#page-53-0) apresenta uma comparação de resultados para o caso de um carregamento distribuído retangular de 10N/m adicionado do próprio peso.

A tabela [6](#page-53-1) apresenta uma comparação de resultados para o caso de um carregamento concentrado de 10 N aplicados à extremidade livre da viga.

![](_page_53_Picture_311.jpeg)

<span id="page-53-2"></span><span id="page-53-0"></span>Tabela 5 – Deflexões máximas para distribução de carga retangular de 10N/m somadas do peso próprio

<span id="page-53-1"></span>Tabela 6 – Deflexões máximas para uma carga de 10 N aplicado na extremidade livre

| Modelo de viga |                | Deflexão<br>pelo método<br>analítico (mm) | Deflexão<br>pelo método<br>numérico (mm) | Erro relativo<br>$(\%)$ |
|----------------|----------------|-------------------------------------------|------------------------------------------|-------------------------|
|                | B <sub>2</sub> | 27,98                                     | 28,65                                    | 2,34                    |
| $\mathbf{A1}$  | B4             | 14,39                                     | 14,65                                    | 1,77                    |
|                | B <sub>6</sub> | 9,68                                      | 9,80                                     | 1,22                    |
|                | <b>B22</b>     | 4,22                                      | 4,17                                     | 1,20                    |
|                | <b>B44</b>     | 2,22                                      | 2,18                                     | 1,83                    |
| A <sub>2</sub> | B <sub>2</sub> | 24,87                                     | 24,75                                    | 0,48                    |
|                | B4             | 13,22                                     | 13,12                                    | 0,76                    |
|                | B <sub>6</sub> | 9,00                                      | 8,87                                     | 1,47                    |
|                | <b>B22</b>     | 3,55                                      | 3,49                                     | 1,72                    |
|                | <b>B44</b>     | 1,86                                      | 1,89                                     | 1,59                    |

Observando os resultados nas tabelas [4,](#page-52-0) [5](#page-53-0) e [6](#page-53-1) verifica-se que as deflexões máximas obtidas pelo software apresentam valores maiores na maioria dos casos. O erro relativo foi mantido entre 0% e 2% conforme indicado em [\(LAWRENCE,](#page-65-5) [2012\)](#page-65-5) para essa classe de problemas. Para oferecer consistência aos resultados computacionais, uma análise de convergência de malha foi obtida para todas essas simulações. Em todos os casos apresentados ressalta-se que o engastamento tem rigidez infinita, conforme é idealizado no emprego das equações analíticas e numéricas.

De acordo com os valores obtidos, a viga A2B44 apresenta valores bem reduzidos para as cargas aplicadas, o que justifica a escolha desta para ser analisada experimentalmente.

#### <span id="page-54-1"></span>5.2 Resultados Numéricos e Experimentais da viga real

Para a comparação dos resultados numéricos e experimentais desta pesquisa, é analisado independentemente os três casos de carregamento mencionados sobre a viga modelo A2B44: peso próprio; peso próprio acrescido de 10 N na extremidade livre; e peso próprio acrescido de 10 N distribuídos sobre a face superior da viga.

#### 5.2.1 Carga devido ao próprio peso

Para a viga engastada, o próprio peso da estrutura garante uma carga de aproximadamente 18 N uniformemente distribuída já que por si só a viga possui uma massa de aproximadamente 1*,* 75*Kg*. O valor entregue pelo software, na figura [24,](#page-54-0) precisa inicialmente, ser tratado pelo procedimento de independência de malha a fim de que este seja assumido como o valor de referência (VR), e assim, ser comparado com os resultados experimentais. É importante ressaltar que o VR é o encontrado na extremidade de um dos reforçadores centrais.

<span id="page-54-0"></span>![](_page_54_Figure_5.jpeg)

Figura 24 – Valor de deflexão máxima devido próprio peso

De acordo com a imagem [25,](#page-55-0) uma convergência de resultado é obtida por volta de 27000 elementos finitos, onde o erro relativo entre os dois últimos valores da curva são inferiores do que 1% [\(LAWRENCE,](#page-65-5) [2012\)](#page-65-5). Adicionalmente, o elemento finito de alta ordem contribui para uma rápida aquisição de resultados.

O valor aferido de 3,39 mm com dois algarismos significativos, é então assumido como o VR dessa simulação. A figura [26](#page-55-1) apresenta um gráfico de dispersão das 15 repetições experimentais, representados pelos pontos azuis, e o ponto laranja é o valor médio. Verifica-se que todas as medições estão dentro da região delimitada pelas barras vermelhas verticais. Essa região corresponde ao valor em torno da média das medições, considerando a repetitividade do sistema de medição. Isso significa que os erros aleatórios, que são imprevisíveis estão contidos nessa medição.

<span id="page-55-0"></span>![](_page_55_Figure_1.jpeg)

Figura 25 – Convergência de malha para o próprio peso

<span id="page-55-1"></span>![](_page_55_Figure_3.jpeg)

Figura 26 – Dispersão de resultados experimentais devido ao próprio peso

<span id="page-55-2"></span>A figura [27](#page-55-2) apresenta a bancada experimental com a respectiva carga.

![](_page_55_Picture_6.jpeg)

Figura 27 – Carga aplicada devido próprio peso

#### 5.2.2 Carga devido ao próprio peso acrescido 10 N na extremidade livre

O procedimento para este carregamento se assemelha ao anterior. Sendo necessário determinar um VR para esse carregamento. A deflexão máxima, de 6,40 mm obtida na ponta do reforçador, é dada pela figura [28,](#page-56-0) enquanto que a curva de convergência é exibida na figura [29.](#page-56-1)

<span id="page-56-0"></span>![](_page_56_Figure_3.jpeg)

<span id="page-56-1"></span>Figura 28 – Valor de deflexão máxima para carregamento de 10N na extremidade

![](_page_56_Figure_5.jpeg)

Figura 29 – Convergência de malha para carregamento de 10 N na extremidade

A imagem [30](#page-57-0) ilustra que todos os valores obtidos nas 15 repetições estão dentro da tolerância e são considerados para obter a média aritmética de todas as medições. A figura [31](#page-57-1) apresenta a bancada experimental com a respectiva carga dentro da faixa de 100 mm na extremidade.

<span id="page-57-0"></span>![](_page_57_Figure_1.jpeg)

<span id="page-57-1"></span>Figura 30 – Dispersão de resultados experimentais para carregamento de 10 N na extremidade

![](_page_57_Picture_3.jpeg)

Figura 31 – Carga aplicada de 10 N na extremidade

## 5.2.3 Carga devido ao próprio peso acrescido 10 N distribuidos na face superior

Nesta simulação uma força peso total de aproximadamente 28 N é distribuída sobre a estrutura. De acordo com a simulação no *Ansys*, um valor de deflexão máxima de 4,63 mm é obtida, conforme a figura [32.](#page-58-0) Após uma convergência de malha, ainda mantido a 27000 elementos, este valor é assumido como referência para análise experimental. Sua convergência pode ser conferida na figura [33.](#page-58-1)

A partir da imagem [34](#page-58-2) verifica-se baixa dispersão dos resultados, onde estes estão contidos dentro das delimitações das barras verticais.

A figura [35](#page-59-0) apresenta a bancada experimental com a respectiva carga. O objetivo dessa distribuição é garantir que as camadas de areia dentro dos sacos estejam uniformemente posicionadas sobre a face.

<span id="page-58-0"></span>![](_page_58_Figure_1.jpeg)

Figura 32 – Valor de deflexão máxima para carregamento de 10N distribuído

<span id="page-58-1"></span>![](_page_58_Figure_3.jpeg)

<span id="page-58-2"></span>![](_page_58_Figure_4.jpeg)

Figura 33 – Convergência de malha para carregamento de 10 N distribuído

Figura 34 – Dispersão de resultados experimentais para carregamento de 10 N distribuído

<span id="page-59-1"></span><span id="page-59-0"></span>![](_page_59_Picture_1.jpeg)

Figura 35 – Carga de 10 N uniformemente aplicada na face superior

#### 5.2.4 Comparação dos resultados experimentais

Para que os resultados experimentais tivessem um valor confiável, os valores obtidos experimentalmente foram submetidos à uma análise estatística tipo *t-student* com 14 graus de liberdade para um intervalo de confiança de 95%. O valor do coeficiente *t*, mencionado na equação [3.5](#page-44-0) foi de 2,195. Assim foi possível determinar todos os parâmetros mencionados nas equações [3.3,](#page-43-0) [3.4,](#page-43-1) [3.6,](#page-44-1) [3.7,](#page-44-2) [3.8,](#page-44-3) [3.9.](#page-44-5) Estes valores podem ser resumidos em uma tabela e comparados entre si.

Em todos os casos verifica-se um baixo desvio padrão, o que significa baixa dispersão dos resultados das medições. Assim, todos os 15 valores obtidos são utilizados no cálculo da média aritmética. O erro sistemático, que é previsível, se manteve em um reduzido valor produzindo resultados com erro médio relativo inferiores a 10% assim como sugeridos pela investigação feita por [\(GAURAV; BHADURI; KUMAR,](#page-64-4) [2016\)](#page-64-4).

| Parâmetros das<br>medições experimentais |           | Peso Próprio   10 N extremidade   10 N distribuídos |           |
|------------------------------------------|-----------|-----------------------------------------------------|-----------|
| <b>VR</b>                                | $3.39$ mm | $6,40$ mm                                           | $4,63$ mm |
| Média Aritmética                         | $3,69$ mm | $6.96$ mm                                           | $4.92$ mm |
| Desvio Padrão                            | $0.03$ mm | $0.04$ mm                                           | $0.04$ mm |
| Tendência/Erro Sistemático               | $0.30$ mm | $0,56$ mm                                           | $0.29$ mm |
| Repetitividade                           | $0.07$ mm | $0.08$ mm                                           | $0.08$ mm |
| Erro Máximo                              | $0.33$ mm | $0,60$ mm                                           | $0.33$ mm |
| Erro Relativo Médio $(\%)$               | 8,1       | 7.7                                                 | 5,8       |

Tabela 7 – Comparação de resultados experimentais

## 5.3 Custo total de fabricação

O projeto da bancada foi pensado para que apresentasse rigidez, praticidade e robustez para instalação e carregamento da viga, bem como reduzir os custos de fabricação. O dimensionamento da bancada possibilitaria o teste de qualquer viga apresentada na tabela [2.](#page-40-0) Os materiais e custos diretos do projeto são apresentados na tabela [8.](#page-60-0)

<span id="page-60-0"></span>

| Materiais                                       | Quantidade     | Custo Estimado |  |
|-------------------------------------------------|----------------|----------------|--|
| Perfil de Alumínio                              | 8 metros       | R\$ 176        |  |
| estrutural $20 \text{ mm} \times 20 \text{ mm}$ |                |                |  |
| Cantoneiras $90^\circ$                          | 36             | R\$ 225        |  |
| Suporte de Eixo de Guia Linear                  | $\overline{2}$ | R\$ 32         |  |
| <b>SHF 12</b>                                   |                |                |  |
| Cantoneira em "L"de                             | 4 metros       | R\$ 95         |  |
| Alumínio $3/4" \times 1/8"$                     |                |                |  |
| Cantoneira em "L"de                             | 1 metro        | R\$ 26         |  |
| Alumínio 1 $1/2$ <sup>"</sup> x $1/8$ "         |                |                |  |
| Guia Linear de Aço Inox +                       | 1 metro        |                |  |
| pillowblock de 12 mm                            |                | R\$ 99         |  |
| Relógio Apalpador Digimess                      | 1              | R\$ 130        |  |
| Régua de Aço Inox Brasfort                      | 1              | R\$ 38         |  |
| Parafusos $M4 + P$ orca Martelo                 | 72             | R\$ 120        |  |
| Placas Finas de Alumínio                        | $\overline{2}$ | R\$ 70         |  |
| Rebites em Alumínio e rebitadeira               | 60             | R\$ 31         |  |
| Suporte para Relógio Apalpador                  |                | R\$ 10         |  |
| TOTAL                                           |                | R\$ 1052       |  |

Tabela 8 – Materiais empregados na construção da bancada

# <span id="page-62-0"></span>6 Conclusão

Para o projeto de uma bancada experimental de medição de deflexão máxima de viga engastada foram adotadas 3 casos de distribuição de carga em cima da viga com uso de teoria de Euler-Bernoulli. Usando equações finais da teoria foram calculadas deflexões máximas para cada caso. Essas deflexões foram confirmadas por MEF com uso do *Ansys*.

O erro entre métodos analíticos e numéricos variam nessa faixa de 0,48% até 2,27%, que é aceitável tendo em vista a escala de medidas trabalhadas, assim como em problemas tratados em [\(LAWRENCE,](#page-65-5) [2012\)](#page-65-5). Considerando que a ferramenta para medição de deflexão tem limite de até 10 mm, foi escolhida uma seção transversal com os seguintes valores máximos simulados para deflexão: 1*,* 17*mm* para peso próprio, 1*,* 85*mm* para carga distribuida, 1*,* 89*mm* para carga concentrada na extremidade livre. Todos os valores estão dentro da faixa de medição. Para averiguar os resultados obtidos no cálculo numérico e analítico, foi projetada e construída a bancada, que é o objetivo principal desse trabalho. Porém, o engaste realizado na bancada não é ideal, ou seja não tem rigidez infinita como é considerado nos cálculos analíticos e nas simulações em software. Isto causou uma deflexão maior do que nos cálculos preliminares. Por causa disso, foi necessário fazer as simulações da viga escolhida com exatamente o mesmo engaste realizado na bancada experimental, incluindo também as barras verticais onde o engastamento foi fixado. Isso foi feito para os três casos de carregamento, onde constatou-se um valor de deflexão máxima de 3*,* 39*mm* para carregamento devido próprio peso; 6*,* 40*mm* para carregamento de 10 N na extremidade; e 4*,* 63*mm* para carregamento de 10 N distribuídos sobre a face superior da viga, todos via MEF. Estes valores foram respectivamente comparados com os valores experimentais obtidos: 3*,* 69*mm*, 6*,* 96*mm* e 4*,* 92*mm*. Em termos percentuais o erro máximo para cada caso foi respectivamente: 8*,* 1%, 7*,* 7% e 5*,* 8%.

Os valores de erro relativo são semelhantes aos resultados obtidos no estudo feito por [\(BAHARI M.A. YUNUS,](#page-64-5) [2018\)](#page-64-5) onde são comparados valores experimentais e numéricos para uma viga simples de dimensões e cargas semelhantes. O alto número de repetições empregado na medição deste trabalho reforça a confiança dos valores obtidos experimentalmente após ter sido feita uma análise estatística desses dados em um intervalo de confiança de 95%. Embora constatata estas diferenças de resultados, verifica-se um erro experimental esperado para a classe e escala de medição trabalhada. O erro máximo para os carregamentos foram respectivamente, 0*,* 30*mm*, 0*,* 60*mm* e 0*,* 33*mm*.

O fato de ser praticamente impossível gerar um engastamento perfeito na bancada, considera-se os resultados satisfatórios para o caso da viga fabricada. É comum que os resultados numéricos apresentem menores valores de deflexão se comparados ao <span id="page-63-0"></span>experimental [\(BAHARI M.A. YUNUS,](#page-64-5) [2018\)](#page-64-5), justamente pelas condições de contorno reproduzidas na realidade. Qualquer mínimo deslocamento do engaste e nas barras verticais são suficientes para alterar sensivelmente o valor da deflexão máxima na extremidade, principalmente por se tratar de uma viga de 1000 mm de comprimento. Além disso, a histerese pode ser uma fonte de incerteza, embora este fenômeno não tenha sido quantificado na resposta entregue final.

É esperado um uso constante da bancada na compreensão da teoria de viga sob flexão pura e para estudo de deflexão de vigas ao longo dos cursos de engenharia, e também pelas equipes de competição quando desejarem testar o carregamento nas asas dos aeromodelos, já que a bancada apresentou resultados com erros reduzidos.

## 6.1 Trabalhos futuros

Este projeto permite a continuidade dos estudos no segmento de estruturas que podem ser aproximadas para vigas. Devidos às restrições de projeto, o estudo apresentado nesse trabalho de conclusão de curso sugere simulaçoes lineares regidas pela teoria de Euler-Bernoulli. É sugerido um estudo contínuo para verificar sob quais condições de carregamento os resultados apresentam não-linearidade, aplicando-se carregamentos progressivos.

Para reduzir a elasticidade do engastamento e torná-lo mais rígido, é sugerido a substituição da peça de alumínio por uma de mesma geometria, porém feita de aço, caso haja interesse em aumentar o carregamento sobre a viga.

A bancada pode ser alterada para testes de vigas com outro tipo de vínculo, como por exemplo, medir a deflexão máxima de uma viga biapoiada.

# Referências

<span id="page-64-3"></span>ALBERTAZZI, A. *Fundamentos da Metrologia Científica e Industrial*. 2003. Disponível em: [<http://www.labmetro.ufsc.br/livroFMCI/slides\\_powerpoint.html>.](http://www.labmetro.ufsc.br/livroFMCI/slides_powerpoint.html) Citado na página [43.](#page-44-6)

<span id="page-64-0"></span>ANSYS. *Solid 186 Element Description*. 2017. Disponível em: [<https://www.ansys.](https://www.ansys.com/) [com/>.](https://www.ansys.com/) Citado 2 vezes nas páginas [15](#page-16-0) e [38.](#page-39-2)

<span id="page-64-5"></span>BAHARI M.A. YUNUS, M. N. A. R. A. Numerical and experimental investigations of nonlinearity behavior in a slender cantilever beam. *ICVSSD 2018*, MATEC Web of Conferences, 2018. Citado 2 vezes nas páginas [61](#page-62-0) e [62.](#page-63-0)

BAUCHAU, O.; CRAIG, J. *Structural Analysis: With Applications to Aerospace Structures*. [S.l.]: Springer Netherlands, 2009. (Solid Mechanics and Its Applications). Citado na página [29.](#page-30-0)

BELÉNDEZ, T.; NEIPP, C.; BELÉNDEZ, A. Large and small deflections of a cantilever beam. *European journal of physics*, 2002. Citado na página [29.](#page-30-0)

BELENDEZ, T. et al. Numerical and experimental analysis of a cantilever beam: a laboratory project to introduce geometric nonlinearity in mechanics of materials. Tempus Publications, 2003. Citado na página [29.](#page-30-0)

<span id="page-64-2"></span>CABRAL, P. *Erros e incertenas nas medições*. 2004. Disponível em: [<http:](http://www.peb.ufrj.br/cursos/ErrosIncertezas.pdf) [//www.peb.ufrj.br/cursos/ErrosIncertezas.pdf>.](http://www.peb.ufrj.br/cursos/ErrosIncertezas.pdf) Citado na página [42.](#page-43-2)

FEHRENBACH, D. *Modelling and Control of a Flexible Structure for Robotic Surgery*. 2014. Citado na página [29.](#page-30-0)

<span id="page-64-4"></span>GAURAV, K.; BHADURI, S.; KUMAR, A. Prediction of deflection of cantilever beam of any arbitrary length using soft computation technique. 2016. Citado na página [58.](#page-59-1)

GERE, J. M. *Mechanics of Materials*. [S.l.]: Thomson Learning, 2004. Citado 3 vezes nas páginas [15,](#page-16-0) [26](#page-27-0) e [30.](#page-31-0)

GIGER, F. *Wing external loads*. [S.l.], 2011 (acessado em Maio de 2019). Disponível em: [<http://eaaforums.org/showthread.php?](http://eaaforums.org/showthread.php?8589-Fly-Baby-Made-of-aluminum-like-a-Aerodrome-WW-1-Replica/page2) [8589-Fly-Baby-Made-of-aluminum-like-a-Aerodrome-WW-1-Replica/page2>.](http://eaaforums.org/showthread.php?8589-Fly-Baby-Made-of-aluminum-like-a-Aerodrome-WW-1-Replica/page2) Citado 2 vezes nas páginas [15](#page-16-0) e [27.](#page-28-0)

GIRENNAVAR; SOUMYA; SUBODH. Design, analysis and testing of wing spar for optimum weight. International Journal of Research and Scientific Innovation, 2017. Citado na página [25.](#page-26-0)

<span id="page-64-1"></span>HIBBELER, R. C. *Resistência dos materiais .* [S.l.]: Pearson Educación, 2010. Citado na página [39.](#page-40-3)

HOMA, J. M. *Aeronaves e Motores - Conhecimentos Técnicos*. [S.l.]: Asa, 2010. Citado 2 vezes nas páginas [15](#page-16-0) e [25.](#page-26-0)

<span id="page-65-3"></span>INMETRO. *Vocabulário Internacional de termos fundamentais e gerais de metrologia*. [S.l.]: Senai, 2002. Citado na página [43.](#page-44-6)

KANESAN, G.; MANSOR, S.; ABDUL-LATIF, A. Validation of uav wing structural model for finite element analysis. *Jurnal Teknologi*, v. 71, n. 2, 2014. Citado na página [25.](#page-26-0)

<span id="page-65-5"></span>LAWRENCE, K. L. *Ansys Workbench Tutorial Release 14*. [S.l.]: Schroff Development Corporation, 2012. Citado 3 vezes nas páginas [52,](#page-53-2) [53](#page-54-1) e [61.](#page-62-0)

LOCKHEEDMARTIN. *Airframe Sandbag Stress Test*. [S.l.], 1929 (acessado em Maio de 2019). Disponível em: [<http://www.rcuniverse.com/forum/rc-jets-120/](http://www.rcuniverse.com/forum/rc-jets-120/11605602-air-frame-stress-tests.html) [11605602-air-frame-stress-tests.html>.](http://www.rcuniverse.com/forum/rc-jets-120/11605602-air-frame-stress-tests.html) Citado na página [26.](#page-27-0)

<span id="page-65-1"></span>LOGAN, D. L. *A first course in the finite element method*. [S.l.]: Cengage Learning, 2011. Citado na página [35.](#page-36-1)

<span id="page-65-0"></span>MACDONALD, M. P. K. M. Finite element analysis of coldformed steel structural members with performations subjected to compression loading. 2013. Citado na página [35.](#page-36-1)

ROSS, C.; CASE, T.; CHILVER, A. *Strength of Materials and Structures*. [S.l.]: Elsevier Science, 1999. Citado na página [31.](#page-32-0)

<span id="page-65-2"></span>SANTOS, T. C. Identificação de danos em vigas utilizando o método de energia de deformação. UnB, 2017. Citado na página [37.](#page-38-0)

SOUSA, H. R. *Modelling of standard components to test full-scale structures*. 2013. Citado na página [26.](#page-27-0)

<span id="page-65-4"></span>TDTEC. [S.l.], 2019 (acessado em Abril de 2019). Disponível em: [<https:](https://www.tdtec.com.br) [//www.tdtec.com.br>.](https://www.tdtec.com.br) Citado 4 vezes nas páginas [15,](#page-16-0) [46,](#page-47-2) [47](#page-48-2) e [48.](#page-49-3)

VISNER, J. C. *Analytical and Experimental Analysis of the Large Deflection of a Cantilever Beam Subjected to a Constant, Concentrated Force, With a Constant Angle, Applied at the Free End*. Tese (Doutorado) — University of Akron, 2007. Citado na página [29.](#page-30-0)

VIVACITY. [S.l.], 1996 (acessado em Outubro de 2019). Disponível em: [<http:](http://www.vivacity.com.br) [//www.vivacity.com.br>.](http://www.vivacity.com.br) Citado 2 vezes nas páginas [15](#page-16-0) e [27.](#page-28-0)

# ANEXO A - Vistas cotadas da bancada

![](_page_67_Figure_0.jpeg)

![](_page_68_Figure_0.jpeg)

![](_page_68_Picture_16.jpeg)

![](_page_69_Figure_0.jpeg)

# ANEXO B - Cálculos analíticos via Mathcad

Cálculos Analíticos da viga

Viga A1B2

Localização do Centróide

 $y_{cg} \coloneqq 11.84$ nn

Momento de inércia em relação ao eixo z

$$
b_1 := 1.3 \text{nm}
$$
  $h_1 := 11.2 \text{nm}$   $A_1 := 14.5 \text{mm}^2$   $d_1 := 6.24 \text{nm}$   
 $I_1 := \frac{1}{12} b_1 \cdot h_1^3 + A_1 \cdot d_1^2 = 719.132 \text{mm}^4$ 

$$
b_2 = 12.5 \text{nm} \qquad h_2 = 1.3 \text{nm} \qquad A_2 = 16.25 \text{nm}^2 \qquad d_2 = 0.0 \text{ km}
$$
\n
$$
I_2 = \frac{1}{12} \cdot b_2 \cdot h_2^3 + A_2 \cdot d_2^2 = 2.29 \text{mm}^4
$$
\n
$$
b_3 = 200 \text{mm} \qquad h_3 = 0.5 \text{mm} \qquad A_3 = 100 \text{mm}^2 \qquad d_3 = 0.9 \text{mm}
$$
\n
$$
I_3 = \frac{1}{12} \cdot b_3 \cdot h_3^3 + A_3 \cdot d_3^2 = 84.893 \text{mm}^4
$$

$$
I_{z} = 2I_{1} + 2I_{2} + I_{3} = 1527.738
$$
mm<sup>4</sup>  

$$
I_{z} = 1.528 \times 10^{-9} \text{ m}^{4}
$$

Cálculo de Deflexão Máxima

Próprio Peso

mass = 0.440 kg 
$$
a_g = 9.89 \frac{m}{s^2}
$$
  $L_T = 960 \text{mm}$   $E_{al} = 69 \text{GPa}$   
 $W_m := \text{mass} \cdot a_g = 4.352 \text{N}$ 

$$
v_{max} = \frac{W_m L_T^4}{8 E_{al} L_Z} = 4.38 \text{mmm}
$$
  
 $v_{max2} = \frac{W_T L_T^4}{8 E_{al} L_Z} = 14.45 \text{mmm}$ 

Carga Distribuída

$$
W_T \coloneqq W_m + 10N
$$

$$
v_{\text{max2}} = \frac{w_T - r_T}{8 \cdot E_{\text{al}} \cdot I_z} = 14.45 \text{mmm}
$$
  
C<sub>tip</sub> := 10N  
Apenas carga na extremidade

$$
v_{\text{max4}} = \frac{C_{\text{tip}} \cdot L_{\text{T}}}{3 \cdot E_{\text{al}} \cdot I_{\text{z}}} = 27.98 \text{mm}
$$
Viga A1B4

Localização do Centróide

 $y_{cg} \coloneqq 11.84$ nn

Momento de inércia em relação ao eixo z

$$
b_1 = 1.3 \text{nm}
$$
  $h_1 = 11.2 \text{nm}$   $A_1 = 14.5 \text{mm}^2$   $d_1 = 6.24 \text{nm}$   
 $I_1 = \frac{1}{12} \cdot b_1 \cdot h_1^3 + A_1 \cdot d_1^2 = 719.132 \text{mm}^4$ 

$$
b_2 = 12.5 \text{nm}
$$
  $h_2 = 1.3 \text{nm}$   $A_2 = 16.25 \text{nm}^2$   $d_2 = 0.0 \text{ mm}$   
 $I_2 = \frac{1}{12} \cdot b_2 \cdot h_2^3 + A_2 \cdot d_2^2 = 2.29 \text{ mm}^4$ 

$$
b_3 := 200 \text{nm}
$$
  $h_3 := 0.5 \text{nm}$   $A_3 := 100 \text{nm}^2$   $d_3 := 0.9 \text{nm}$   
 $I_3 := \frac{1}{12} \cdot b_3 \cdot h_3^3 + A_3 \cdot d_3^2 = 84.893 \text{nm}^4$ 

$$
I_{Z} := 4I_{1} + 4I_{2} + I_{3} = 2970.582
$$
mm

## Cálculo de Deflexão Máxima

Próprio Peso

mass := 0.604g 
$$
a_g = 9.8 \frac{m}{s^2}
$$
  $L_T = 960 \text{nm}$   $E_{al} = 69 \text{GPa}$   
 $W_m = \text{mass} \cdot a_g = 5.919 \text{N}$ 

$$
\upsilon_{max} \coloneqq \frac{W_m L_T^4}{8 \cdot E_{al} \cdot I_z} = 3.07 \text{mmm}
$$

Carga Distribuída

W<sub>T</sub> := W<sub>m</sub> + 10N

\n
$$
v_{max2} = \frac{W_T L_T^4}{8 E_{al} L_Z} = 8.25 \text{mmm}
$$
\n
$$
C_{tip} := 10N
$$
\nApenas carga na extremidade

\n
$$
v_{max4} = \frac{C_{tip} L_T^3}{3 E_{al} L_Z} = 14.39 \text{mm}
$$

Viga A1B6

Localização do Centróide

 $y_{cg} \coloneqq 11.84$ nn

Momento de inércia em relação ao eixo z

$$
b_1 := 1.3 \text{nm}
$$
  $h_1 := 11.2 \text{nm}$   $A_1 := 14.5 \text{mm}^2$   $d_1 := 6.24 \text{nm}$   
 $I_1 := \frac{1}{12} b_1 \cdot h_1^3 + A_1 \cdot d_1^2 = 719.132 \text{mm}^4$ 

$$
b_2 = 12.5 \text{nm}
$$
  $h_2 = 1.3 \text{nm}$   $A_2 = 16.25 \text{nm}^2$   $d_2 = 0.0 \text{ mm}$   
 $I_2 = \frac{1}{12} \cdot b_2 \cdot h_2^3 + A_2 \cdot d_2^2 = 2.29 \text{ mm}^4$ 

$$
b_3 := 200 \text{nm}
$$
  $h_3 := 0.5 \text{nm}$   $A_3 := 100 \text{nm}^2$   $d_3 := 0.9 \text{ mm}$   
 $I_3 := \frac{1}{12} \cdot b_3 \cdot h_3^3 + A_3 \cdot d_3^2 = 84.893 \text{ mm}^4$   
 $I_7 := 6I_1 + 6I_2 + I_2 = 4413.426 \text{ mm}^4$ 

$$
I_{Z} = 6I_{1} + 6I_{2} + I_{3} = 4413.426
$$
mm

Cálculo de Deflexão Máxima

Próprio Peso

mass := 0.76 \$kg  $a_g = 9.89 \frac{\text{m}}{2}$  $I_T = 9.89 - \frac{1}{s^2}$   $L_T = 960$ mm  $E_{al} = 69GP\epsilon$  $W_m = \text{mass} \cdot a_g = 7.566N$ 

$$
\upsilon_{max} \coloneqq \frac{W_m \cdot L_T^{-4}}{8 \cdot E_{al} \cdot I_z} = 2.64 \text{mmm}
$$

$$
C_{tip} = 10N
$$
  
\n
$$
W_T = W_m + 10N
$$
  
\n
$$
W_{\text{mean}} = \frac{V_{\text{tr}}L_T^3}{8 \cdot E_{\text{air}}L_Z} = 6.12 \text{mmm}
$$
  
\n
$$
W_{\text{max}} = \frac{V_{\text{tr}}L_T^3}{3 \cdot E_{\text{air}}L_Z} = 9.68 \text{mmm}
$$

Viga A1B22

Localização do Centróide

 $y_{cg} = 16.002 \text{nm}$ 

Momento de inércia em relação ao eixo z

$$
b_1 := 3.2mn
$$
  $h_1 := 15.8mn$   $A_1 := 50.56mn^2$   $d_1 := 8.1mn$   
 $I_1 := \frac{1}{12} b_1 h_1^3 + A_1 d_1^2 = 4.369 \times 10^3 \text{ mm}^4$ 

$$
b_2 := 19mn \t h_2 := 3.2mn \t A_2 := 60.80mn^2 \t d_2 := 1.4mn
$$
  

$$
I_2 := \frac{1}{12} \cdot b_2 \cdot h_2^3 + A_2 \cdot d_2^2 = 171.051mn^4
$$
  

$$
b_3 := 200mn \t h_3 := 0.5mn \t A_3 := 100mn^2 \t d_3 := 3.25mn
$$

$$
I_3 = \frac{1}{12} \cdot b_3 \cdot h_3^3 + A_3 \cdot d_3^2 = 1.058 \times 10^3 \cdot \text{mm}^4
$$

$$
I_z \coloneqq 2I_1 + 2I_2 + I_3 = 10138.551 \text{mm}^4
$$

Cálculo de Deflexão Máxima

Próprio Peso

mass := 0.86%<sub>g</sub> = 9.8
$$
\frac{m}{s^2}
$$
  $L_T$  := 960mm  $E_{al}$  = 69GP<sub>i</sub>  
\nW<sub>m</sub> := mass· $a_g$  = 8.516N

$$
\upsilon_{max} \coloneqq \frac{W_m L_T^4}{8 \cdot E_{al} \cdot I_z} = 1.29 \text{mmm}
$$

Carga Distribuída

$$
W_T = W_m + 10N
$$
  $C_{tip} = 10N$ 

$$
v_{\text{max2}} = \frac{W_T L_T^4}{8 E_{a1} L_z} = 2.81 \text{mmm}
$$
  
 $v_{\text{max4}} = \frac{C_{\text{tip}} L_T^3}{3 E_{a1} L_z} = 4.22 \text{mm}$ 

Viga A1B44

Localização do Centróide

 $y_{cg} = 16.002 \text{nm}$ 

Momento de inércia em relação ao eixo z

$$
b_1 := 3.2mn
$$
  $h_1 := 15.8mn$   $A_1 := 50.56mn^2$   $d_1 := 8.1mn$   
 $I_1 := \frac{1}{12} b_1 h_1^3 + A_1 d_1^2 = 4.369 \times 10^3 \text{ mm}^4$ 

$$
b_2 = 19mn
$$
  $h_2 = 3.2mn$   $A_2 = 60.80mn^2$   $d_2 = 1.4mn$   
 $I_2 = \frac{1}{12} \cdot b_2 \cdot h_2^3 + A_2 \cdot d_2^2 = 171.051mn^4$ 

$$
b_3 := 200 \text{nm}
$$
  $h_3 := 0.5 \text{nm}$   $A_3 := 100 \text{nm}^2$   $d_3 := 3.25 \text{nm}$   
 $I_3 := \frac{1}{12} \cdot b_3 \cdot h_3^3 + A_3 \cdot d_3^2 = 1.058 \times 10^3 \cdot \text{mm}^4$ 

$$
I_Z = 4I_1 + 4I_2 + I_3 = 19218.769
$$
mm<sup>4</sup>

Cálculo de Deflexão Máxima

Próprio Peso

mass := 1.46 kg  $a_g = 9.80 \frac{\text{m}}{2}$  $= 9.80 - C$ <br> $L_T = 960$ mn  $E_{al} = 69GP$  $W_m = \text{mass} \cdot a_g = 14.318N$ 

$$
\upsilon_{\text{max}} \coloneqq \frac{W_{\text{m}}^2 L_T^4}{8 \cdot E_{\text{al}} \cdot I_z} = 1.15 \text{mmm}
$$

Carga Distribuída

 $C_{tip} = 10N$ 

$$
W_T = W_m + 10N
$$
 Apenas carga na extremidade

$$
v_{\text{max2}} = \frac{W_{\text{T}} L_{\text{T}}^4}{8 E_{\text{al}} L_{\text{Z}}} = 1.95 \text{mmm}
$$

$$
v_{\text{max4}} = \frac{C_{\text{tip}} \cdot L_T^3}{3 \cdot E_{\text{al}} \cdot I_Z} = 2.22 \text{mm}
$$

Viga A2B2

Localização do Centróide

 $y_{cg} = 12.03$ mn

Momento de inércia em relação ao eixo z

$$
b_1 := 1.3 \text{nm}
$$
  $h_1 := 11.2 \text{nm}$   $A_1 := 14.56 \text{nm}^2$   $d_1 := 6.43 \text{nm}$   
 $I_1 := \frac{1}{12} \cdot b_1 \cdot h_1^3 + A_1 \cdot d_1^2 = 754.182 \text{mm}^4$ 

$$
b_2 := 12.5 \text{nm}
$$
  $h_2 := 1.3 \text{nm}$   $A_2 := 16.25 \text{nm}^2$   $d_2 := 0.18 \text{nm}$   
 $I_2 := \frac{1}{12} \cdot b_2 \cdot h_2^3 + A_2 \cdot d_2^2 = 2.815 \text{mm}^4$ 

$$
b_3 := 200 \text{nm} \qquad h_3 := 1 \text{mm} \qquad A_3 := 200 \text{nm}^2 \qquad d_3 = 0.97 \text{nm}
$$

$$
I_3 := \frac{1}{12} \cdot b_3 \cdot h_3^3 + A_3 \cdot d_3^2 = 204.847 \text{mm}^4
$$

$$
I_2 := 2I_1 + 2I_2 + I_3 = 1.719 \times 10^{-9} \text{m}^4
$$

$$
I_2 = 1718.84 \text{mm}^4
$$

Cálculo de Deflexão Máxima

Próprio Peso

mass  $= 0.718$ g  $= 9.8 \frac{\text{m}}{2}$  $= 9.8 - \frac{1}{s^2}$   $L_T = 960$ mn  $E_{al} = 69 \text{GPa}$  $W_m = \text{mass} \cdot a_g = 7.036N$ 

$$
v_{max} := \frac{W_{m'} L_T^4}{8 \cdot E_{al} \cdot I_Z} = 6.3 \text{mmm}
$$
  
Carga Distribuída

$$
W_T \coloneqq W_m + 10N
$$

$$
\upsilon_{max2} := \frac{W_T \cdot L_T^{-4}}{8 \cdot E_{al} \cdot I_z} = 15.25 \text{mmm}
$$

$$
C_{tip} \approx 10N
$$

$$
\upsilon_{max4} = \frac{C_{tip} \cdot L_T^{-3}}{3 \cdot E_{al} \cdot I_z} = 24.87 \text{mm}
$$

Viga A2B4

Localização do Centróide

 $y_{cg} = 12.03$ mn

Momento de inércia em relação ao eixo z

$$
b_1 := 1.3 \text{nm}
$$
  $h_1 := 11.2 \text{nm}$   $A_1 := 14.5 \text{mm}^2$   $d_1 = 6.43 \text{nm}$   
 $I_1 := \frac{1}{12} \cdot b_1 \cdot h_1^3 + A_1 \cdot d_1^2 = 754.182 \text{mm}^4$ 

$$
b_2 := 12.5 \text{nm} \qquad h_2 := 1.3 \text{nm} \qquad A_2 := 16.25 \text{nm}^2 \qquad d_2 := 0.18 \text{nm}
$$

$$
I_2 := \frac{1}{12} b_2 b_2^3 + A_2 d_2^2 = 2.815 \text{mm}^4
$$

$$
b_3 := 200 \text{nm} \qquad h_3 := 1 \text{mm} \qquad A_3 := 200 \text{nm}^2 \qquad d_3 = 0.97 \text{nm}
$$

$$
I_3 = \frac{1}{12} \cdot b_3 \cdot h_3^3 + A_3 \cdot d_3^2 = 204.847 \text{mm}^4
$$

$$
I_Z \coloneqq 4I_1 + 4I_2 + I_3 = 3232.836 \text{mm}^4
$$

Cálculo de Deflexão Máxima

Próprio Peso

mass := 0.88 kg  $a_g = 9.8 \frac{\text{m}}{2}$  $I_T = 9.8 \frac{m}{s^2}$   $L_T = 960 \text{nm}$   $E_{al} = 69 \text{GP}$  $W_m = \text{mass} \cdot a_g = 8.634N$ 

$$
v_{\text{max}} \coloneqq \frac{W_{\text{m}}L_{\text{T}}^4}{8 \cdot E_{\text{al}} \cdot I_{\text{z}}} = 4.11 \text{mmm}
$$

Carga Distribuída

$$
W_T := W_m + 10N
$$
  

$$
v_{max2} := \frac{W_T L_T^4}{8 E_{al} L} = 8.87 \text{mmm}
$$

$$
C_{tip} \approx 10N
$$

$$
\upsilon_{\text{max4}} := \frac{C_{\text{tip}} \cdot L_{\text{T}}^3}{3 \cdot E_{\text{al}} \cdot I_{\text{z}}} = 13.22 \text{mm}
$$

Viga A2B6

Localização do Centróide

 $y_{cg} = 12.03$ mn

Momento de inércia em relação ao eixo z

$$
b_1 := 1.3 \text{nm}
$$
  $h_1 := 11.2 \text{nm}$   $A_1 := 14.5 \text{mm}^2$   $d_1 := 6.43 \text{nm}$   
 $I_1 := \frac{1}{12} \cdot b_1 \cdot h_1^3 + A_1 \cdot d_1^2 = 754.182 \text{mm}^4$ 

$$
b_2 := 12.5 \text{nm}
$$
  $h_2 = 1.3 \text{nm}$   $A_2 = 16.25 \text{nm}^2$   $d_2 = 0.18 \text{nm}$   
 $I_2 = \frac{1}{12} \cdot b_2 \cdot h_2^3 + A_2 \cdot d_2^2 = 2.815 \text{mm}^4$ 

$$
b_3 := 200 \text{nm}
$$
  $h_3 := 1 \text{mm}$   $A_3 := 200 \text{nm}^2$   $d_3 := 0.97 \text{nm}$   
 $I_3 := \frac{1}{12} \cdot b_3 \cdot h_3^3 + A_3 \cdot d_3^2 = 204.847 \text{mm}^4$ 

$$
I_z := 6I_1 + 6I_2 + I_3 = 4746.83 \, \text{mm}^4
$$

Cálculo de Deflexão Máxima

Próprio Peso

mass := 1.04 $x$ g a = 9.8 $\frac{m}{2}$  $= 9.8 - \frac{1}{s^2}$   $L_T = 960$ mn  $E_{al} = 69GP\epsilon$  $W_{\text{m}} \coloneqq \text{mass} \cdot \text{a}_{g} = 10.212N$ 

$$
\upsilon_{\text{max}} \coloneqq \frac{W_{\text{m}}^2 L_T^4}{8 \cdot E_{\text{al}} \cdot I_z} = 3.31 \text{mmm}
$$

Carga Distribuída

$$
W_T := W_m + 10N
$$
  

$$
v_{max2} := \frac{W_T L_T^4}{8 E_{al} L} = 6.55
$$
mmm

$$
C_{\text{tip}} \coloneqq 10N
$$

$$
v_{\text{max4}} = \frac{C_{\text{tip}} \cdot L_T^3}{3 \cdot E_{\text{al}} \cdot I_z} = 9.004 \text{mm}
$$

Viga A2B22

Localização do Centróide

 $y_{cg} = 17.20$ mn

Momento de inércia em relação ao eixo z

$$
b_1 = 3.2mn
$$
  $h_1 = 15.8mn$   $A_1 = 50.56mn^2$   $d_1 = 9.3mn$   
 $I_1 = \frac{1}{12} \cdot b_1 \cdot h_1^3 + A_1 \cdot d_1^2 = 5.425 \times 10^3 \cdot nm^4$ 

$$
b_2 := 19mn
$$
  $h_2 := 3.2mn$   $A_2 := 60.80mn^2$   $d_2 := 0.20mn$   
 $I_2 := \frac{1}{12} \cdot b_2 \cdot h_2^3 + A_2 \cdot d_2^2 = 54.315mn^4$ 

$$
b_3 := 200 \text{nm} \qquad h_3 := 1 \text{mm} \qquad A_3 := 200 \text{nm} \qquad d_3 := 2.3 \text{nm}
$$

$$
I_3 := \frac{1}{12} \cdot b_3 \cdot h_3^3 + A_3 \cdot d_3^2 = 1.075 \times 10^3 \cdot \text{mm}^4
$$

$$
I_2 := 2I_1 + 2I_2 + I_3 = 12032.798 \text{mm}^4
$$

Cálculo de Deflexão Máxima

Próprio Peso mass := 1.150kg  $a_g = 9.8 \frac{m}{2}$  $I_T = 9.8 \frac{m}{s^2}$   $L_T = 960 \text{nm}$   $E_{al} = 69 \text{GP} \epsilon$  $W_{\text{m}} = \text{mass} \cdot \text{a}_{g} = 11.27N$ 

$$
v_{\text{max}} \coloneqq \frac{W_{\text{m}}L_{\text{T}}^4}{8 \cdot E_{\text{al}} \cdot I_{\text{z}}} = 1.44 \text{mmm}
$$

Carga Distribuída

 $W_T \coloneqq W_m + 10N$ 

$$
C_{tip} = 10N
$$

$$
v_{max2} = \frac{W_T L_T^4}{8 E_{al} L_z} = 2.72 \text{mmm}
$$
  
 $v_{max4} = \frac{C_{tip} L_T^3}{3 E_{al} L_z} = 3.55 \text{mm}$ 

Viga A2B22

Localização do Centróide

 $y_{cg} = 17.20$ mn

Momento de inércia em relação ao eixo z

$$
b_1 := 3.2mn
$$
  $h_1 := 15.8mn$   $A_1 := 50.56mn^2$   $d_1 := 9.3mn$   
 $I_1 := \frac{1}{12} \cdot b_1 \cdot h_1^3 + A_1 \cdot d_1^2 = 5.425 \times 10^3 \cdot nm^4$ 

$$
b_2 := 19mn
$$
  $h_2 := 3.2mn$   $A_2 := 60.80mn^2$   $d_2 := 0.20mn$   
 $I_2 := \frac{1}{12} \cdot b_2 \cdot h_2^3 + A_2 \cdot d_2^2 = 54.315mn^4$ 

$$
b_3 := 200 \text{mm} \qquad h_3 := 1 \text{mm} \qquad A_3 := 200 \text{mm}^2 \qquad d_3 = 2.3 \text{mm}
$$

$$
I_3 := \frac{1}{12} \cdot b_3 \cdot h_3^3 + A_3 \cdot d_3^2 = 1.075 \times 10^3 \cdot \text{mm}^4
$$

$$
I_z \coloneqq 4I_1 + 4I_2 + I_3 = 22990.929 \text{mm}^4
$$

Cálculo de Deflexão Máxima

Próprio Peso

mass := 1.75%<sub>g</sub> 
$$
a_g = 9.8 \frac{m}{s^2}
$$
  $L_T = 960$ nm  $E_{al} = 69 \text{Gp}_i$   
 $W_m := \text{mass} \cdot a_g = 17.228$ N

$$
\upsilon_{\text{max}} \coloneqq \frac{W_{\text{m}} L_{\text{T}}^4}{8 \cdot E_{\text{al}} \cdot I_{\text{z}}} = 1.15 \text{mmm}
$$

Carga Distribuída

 $W_T \coloneqq W_{m} + 10N$ 

$$
C_{tip} \coloneqq 10N
$$

$$
\upsilon_{max2} \coloneqq \frac{\boldsymbol{W}_T \boldsymbol{L}_T^{-4}}{8 \boldsymbol{\cdot} \boldsymbol{E}_{al} \boldsymbol{\cdot} \boldsymbol{I}_z} = 1.82 \text{mmm}
$$

$$
\upsilon_{max4} := \frac{C_{tip} \cdot L_T^{-3}}{3 \cdot E_{al} \cdot I_z} = 1.86 \text{mm}
$$